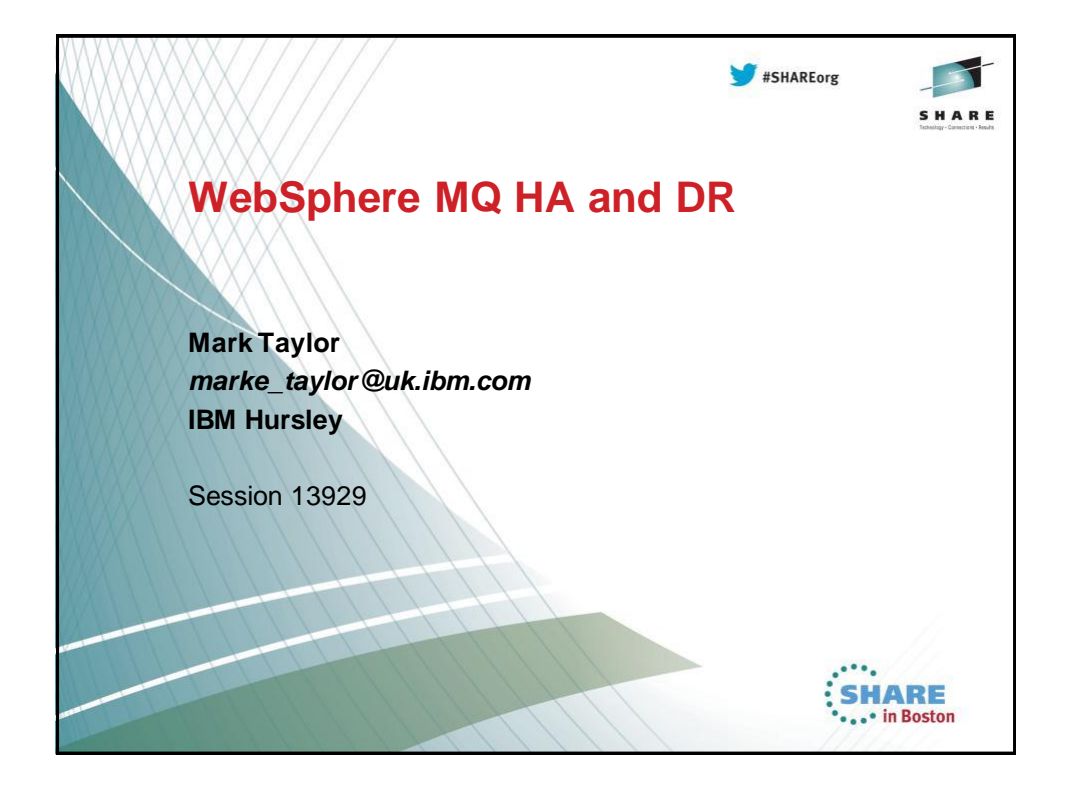

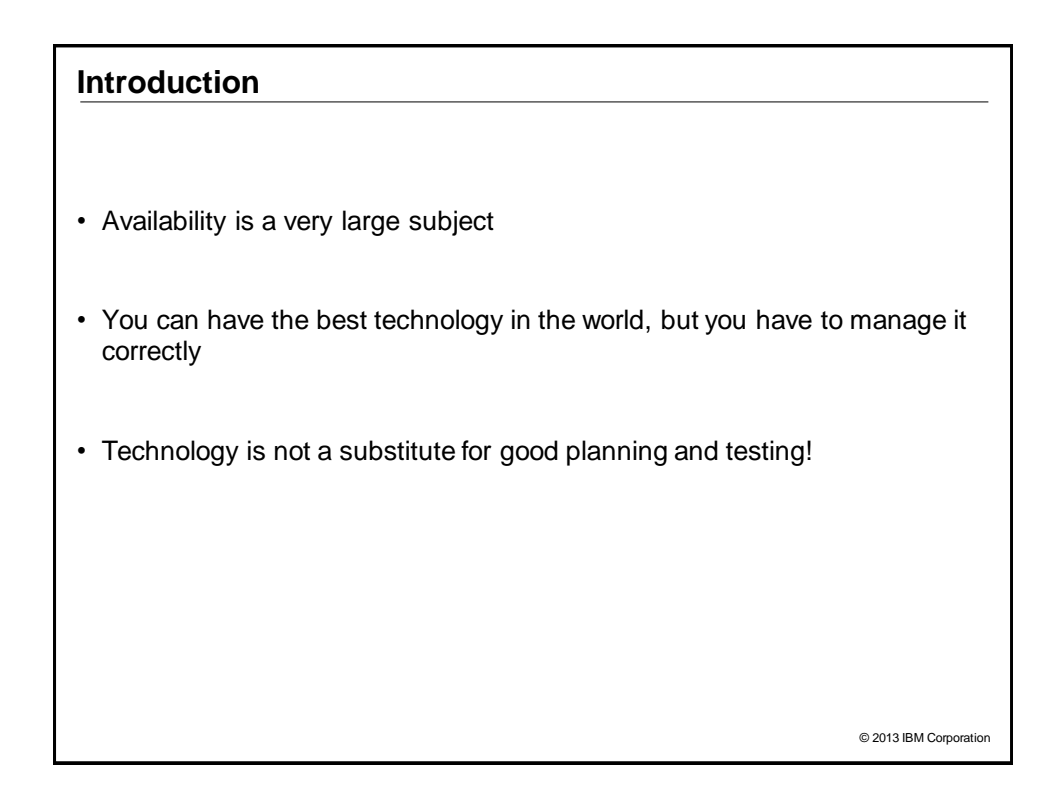

### **What is DR – Wikipedia Version**

• Disaster recovery is the process, policies and procedures related to preparing for recovery or continuation of technology infrastructure critical to an organization after a natural or human-induced disaster. Disaster recovery is a subset of business continuity. While business continuity involves planning for keeping all aspects of a business functioning in the midst of disruptive events, disaster recovery focuses on the IT or technology systems that support business functions.

© 2013 IBM Corporatio

### **What is DR**

- Getting applications running after a major (often whole-site) failure or loss
- It is not about High Availability although often the two are related and share design and implementation choices
	- ‒ "HA is having 2, DR is having them a long way apart"
	- More seriously, HA is about keeping things running, while DR is about recovering when HA has failed.
- Requirements driven by business, and often by regulators
	- ‒ Data integrity, timescales, geography …
- One major decision point: cost
	- ‒ How much does DR cost you, even if it's never used?
	- How much are you prepared to lose

### **Disaster Recovery vs High Availability**

- Designs for HA typically involve a single site for each component of the overall architecture
- Designs for DR typically involve separate sites
- Designs for HA (and CA) typically require no data loss
- Designs for DR typically can have limited data loss
- Designs for HA typically involve high-speed takeover
- Designs for DR typically can permit several hours down-time

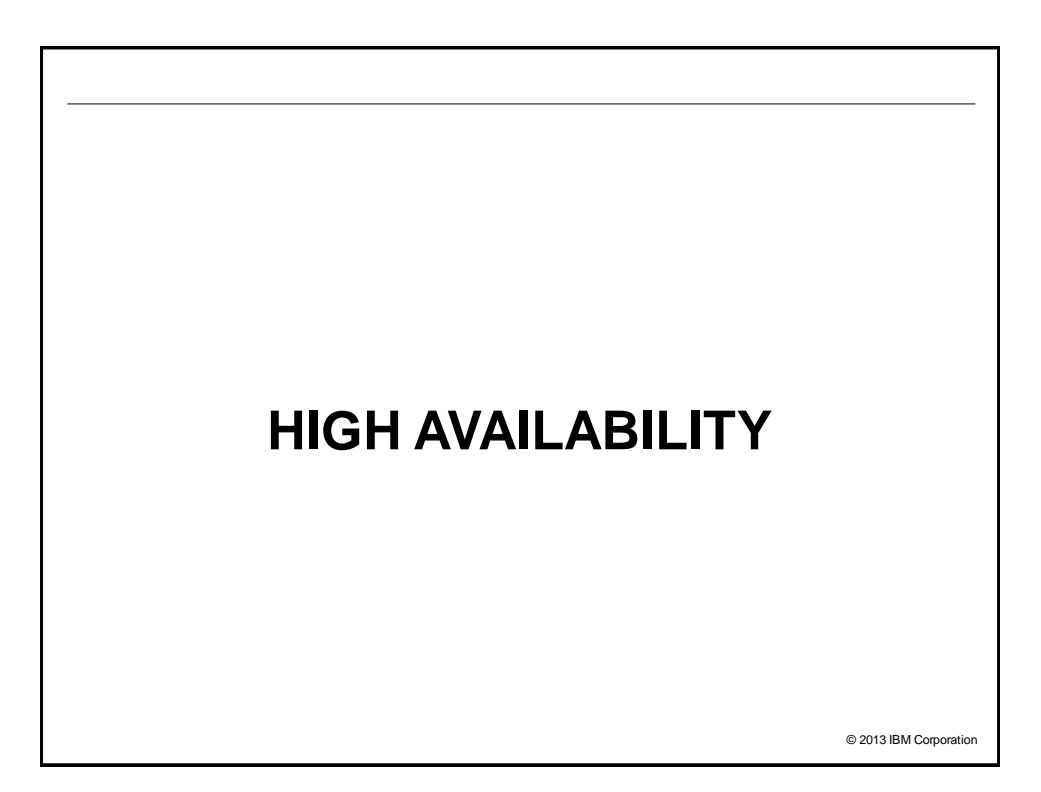

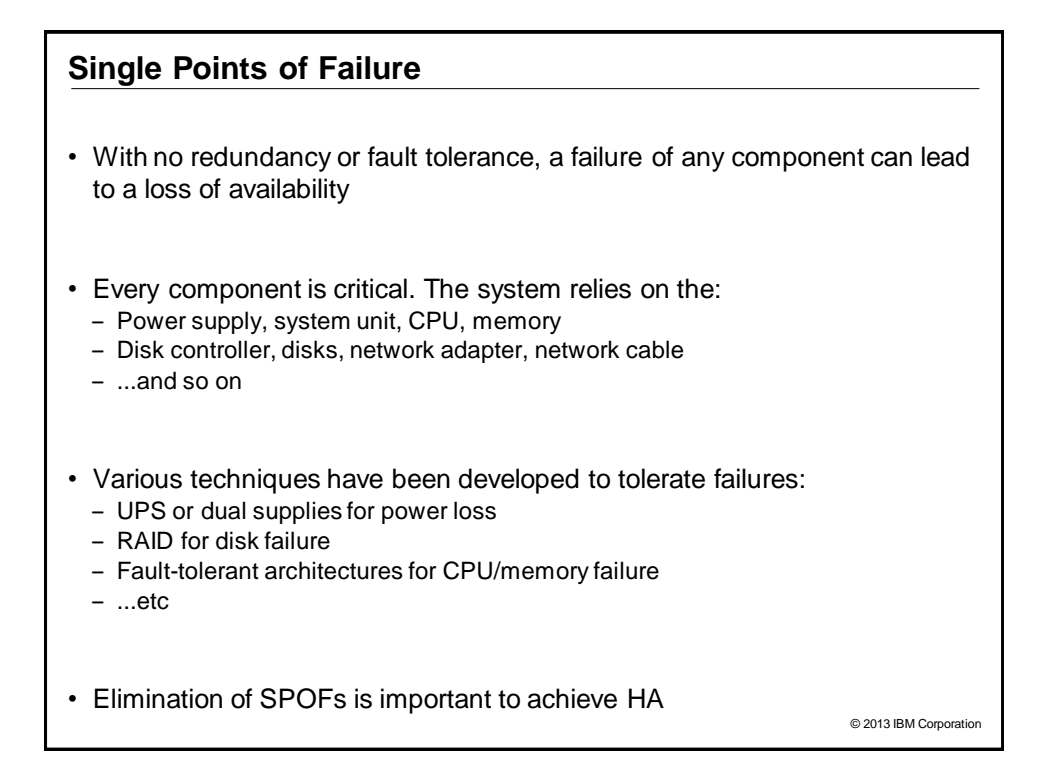

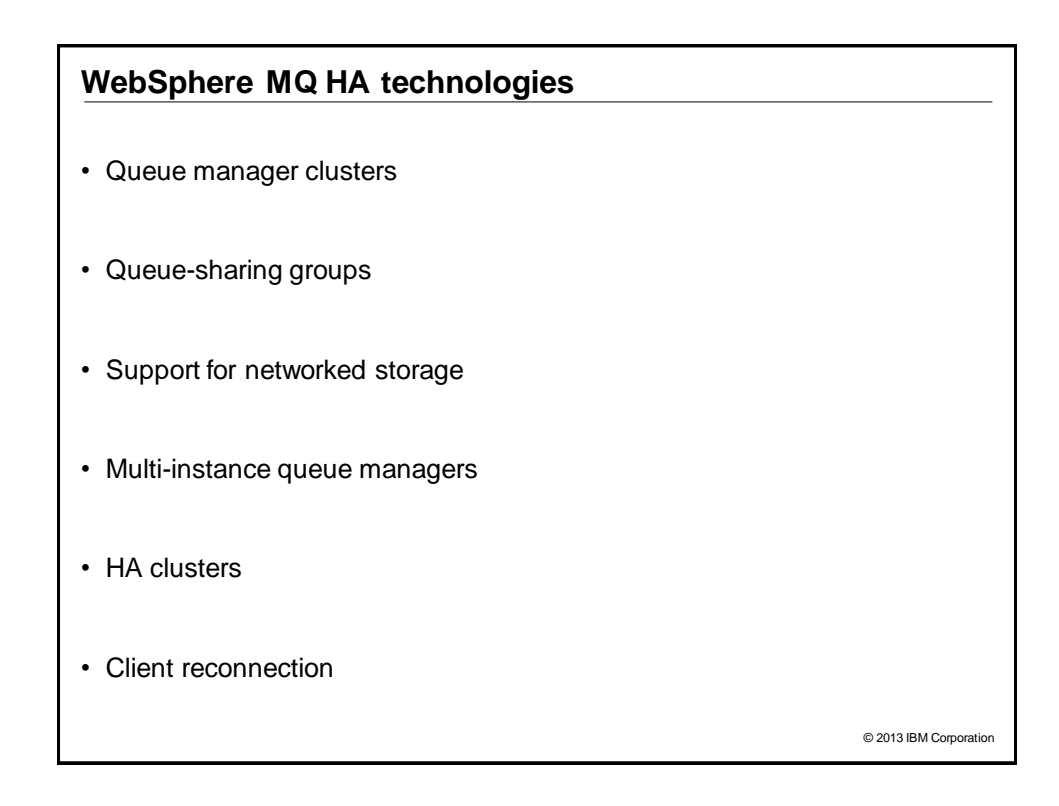

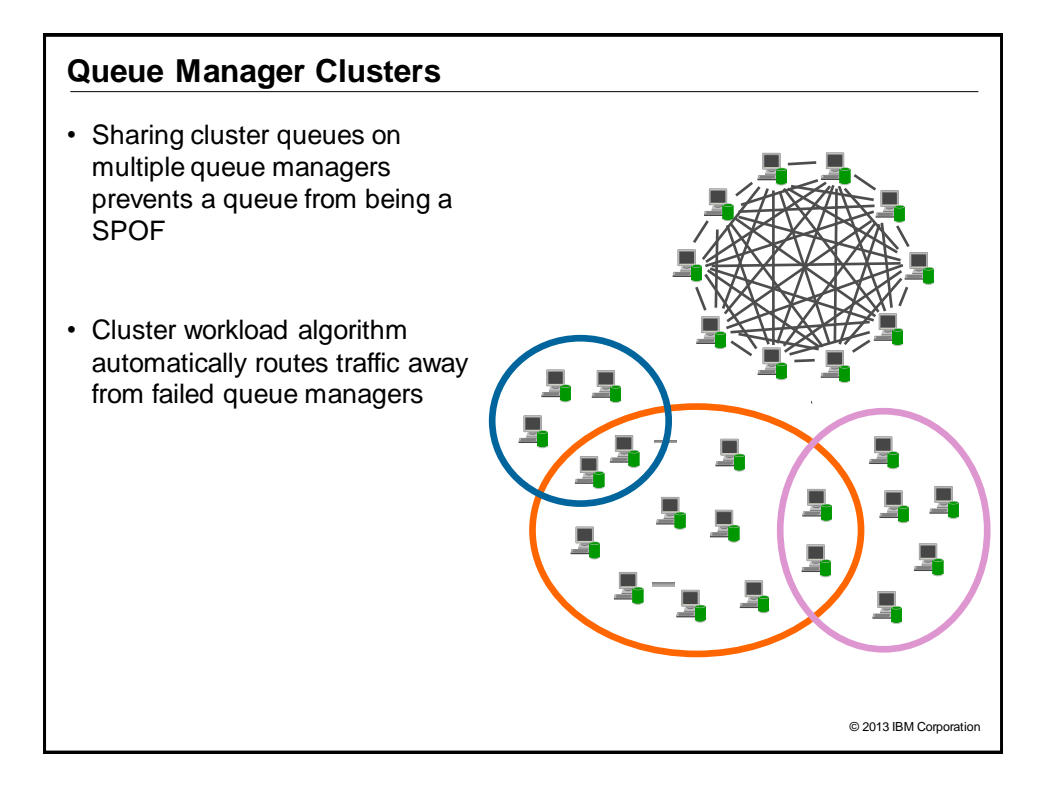

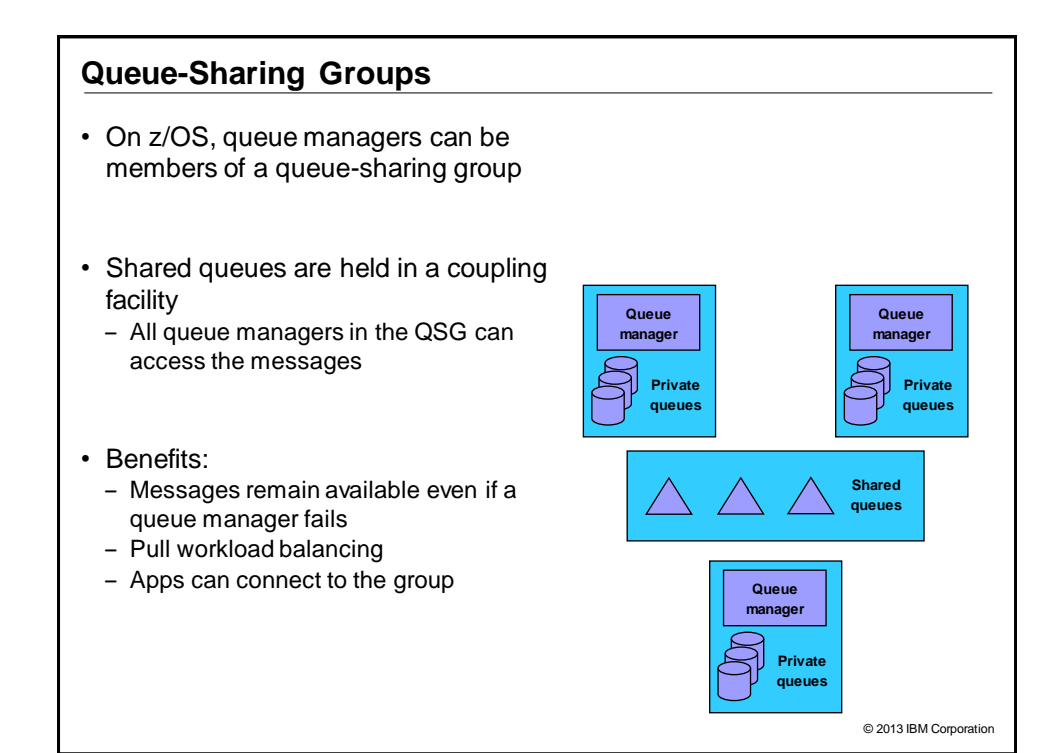

### **Introduction to Failover and MQ**

- Failover is the automatic switching of availability of a service - For MQ, the "service" is a queue manager
- Traditionally the preserve of an HA cluster, such as HACMP
- Requires:
	- Data accessible on all servers
	- ‒ Equivalent or at least compatible servers
		- Common software levels and environment
	- ‒ Sufficient capacity to handle workload after failure
	- Workload may be rebalanced after failover requiring spare capacity
	- Startup processing of queue manager following the failure
- MQ offers two ways of configuring for failover:
	- Multi-instance queue managers
	- ‒ HA clusters

© 2013 IBM Corporation **Failover considerations** • Failover times are made up of three parts: - Time taken to notice the failure Heartbeat missed  $\triangleright$  Bad result from status query ‒ Time taken to establish the environment before activating the service Switching IP addresses and disks, and so on ‒ Time taken to activate the service > This is queue manager restart • Failover involves a queue manager restart ‒ Nonpersistent messages, nondurable subscriptions discarded • For fastest times, ensure that queue manager restart is fast - No long running transactions, for example

# **MULTI-INSTANCE QUEUE MANAGERS**

© 2013 IBM Corporation

## © 2013 IBM Corporation **Multi-instance Queue Managers** • Basic failover support without HA cluster • Two instances of a queue manager on different machines ‒ One is the "active" instance, other is the "standby" instance ‒ Active instance "owns" the queue manager's files  $\triangleright$  Accepts connections from applications ‒ Standby instance monitors the active instance Applications cannot connect to the standby instance  $\triangleright$  If active instance fails, standby restarts queue manager and becomes active • Instances are the SAME queue manager – only one set of data files - Queue manager data is held in networked storage

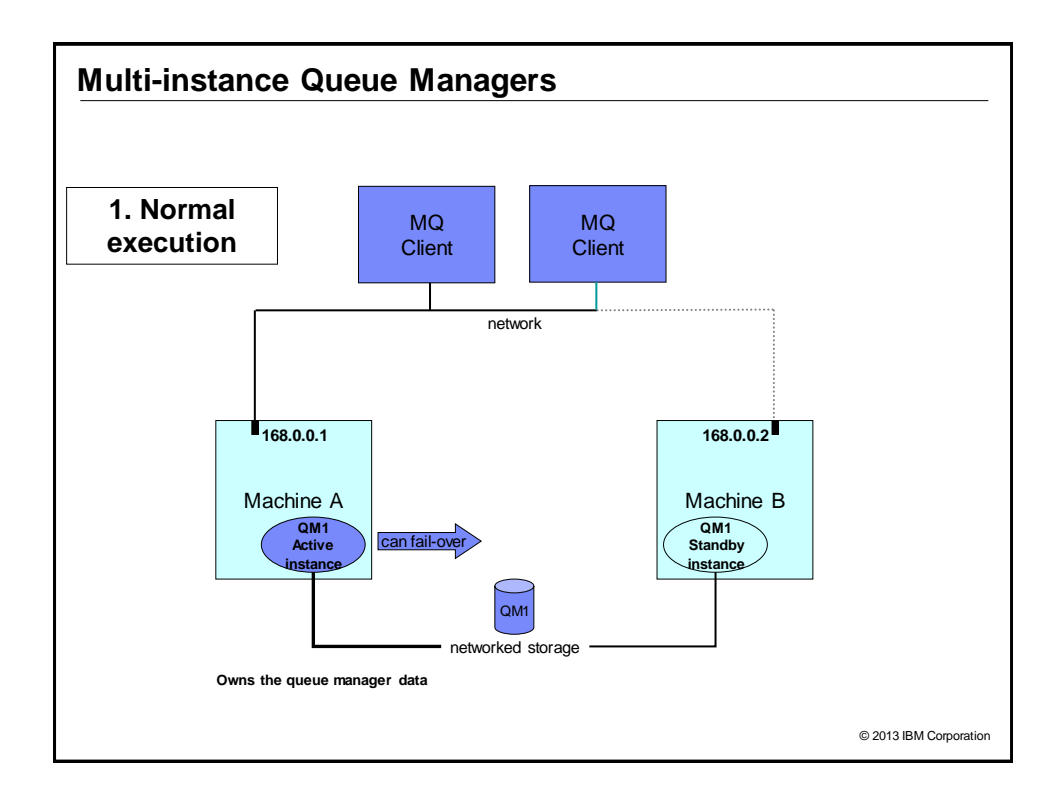

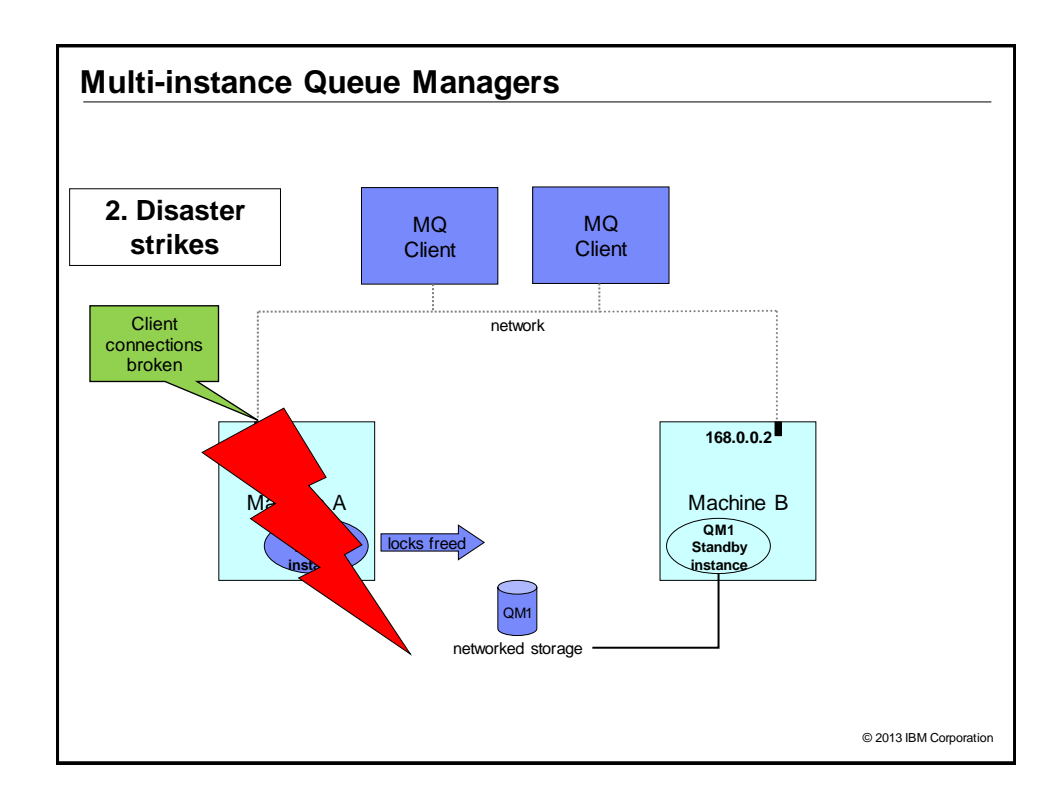

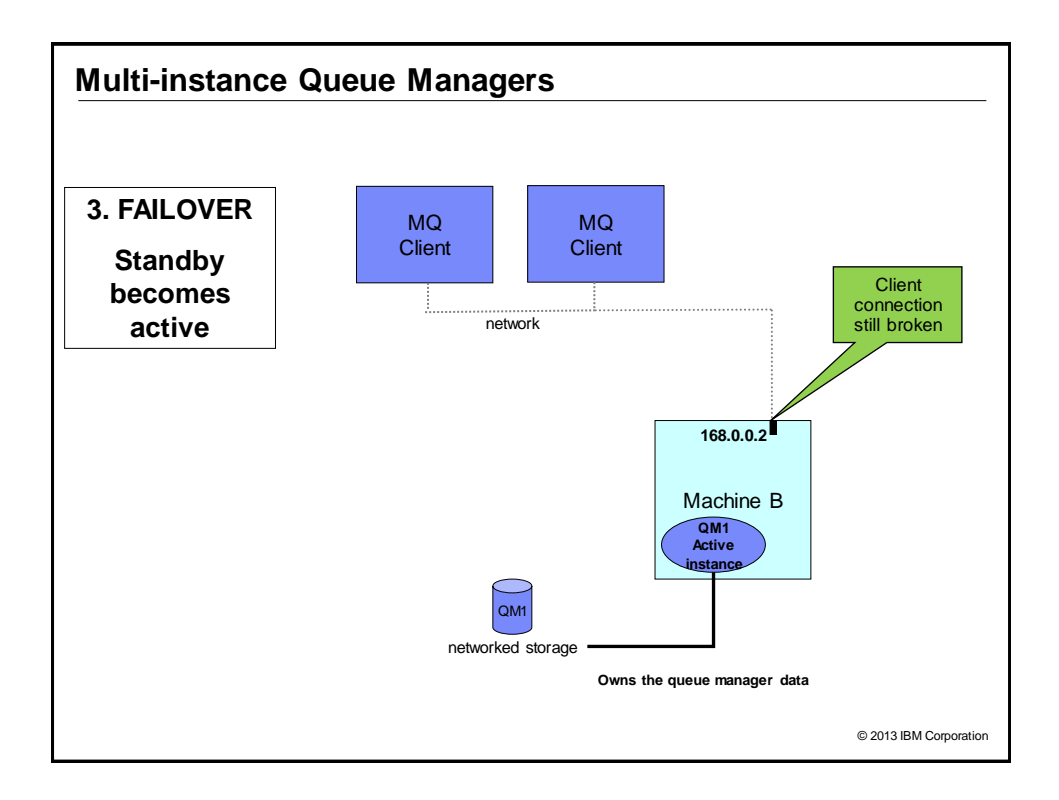

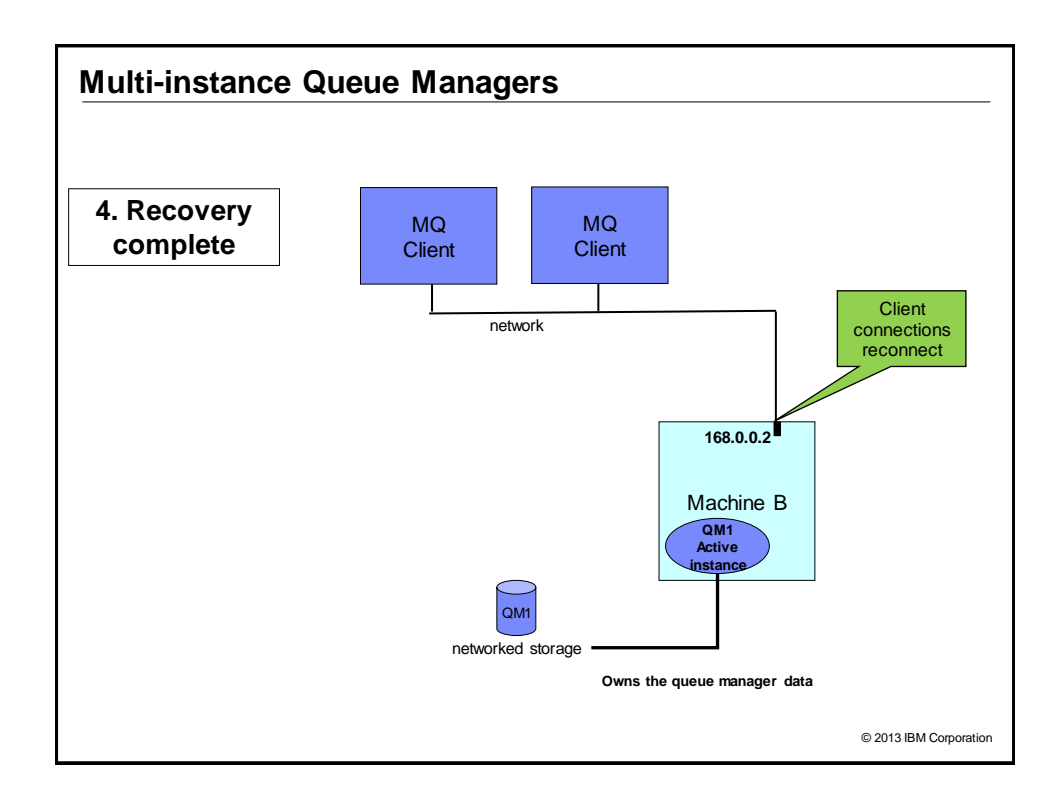

### **Multi-instance Queue Managers**

- MQ is NOT becoming an HA cluster coordinator
	- If other resources need to be coordinated, you need an HA cluster
	- ‒ WebSphere Message Broker integrates with multi-instance QM
	- ‒ Queue manager services can be automatically started, but with limited control
- System administrator is responsible for restarting another standby instance when failover has occurred

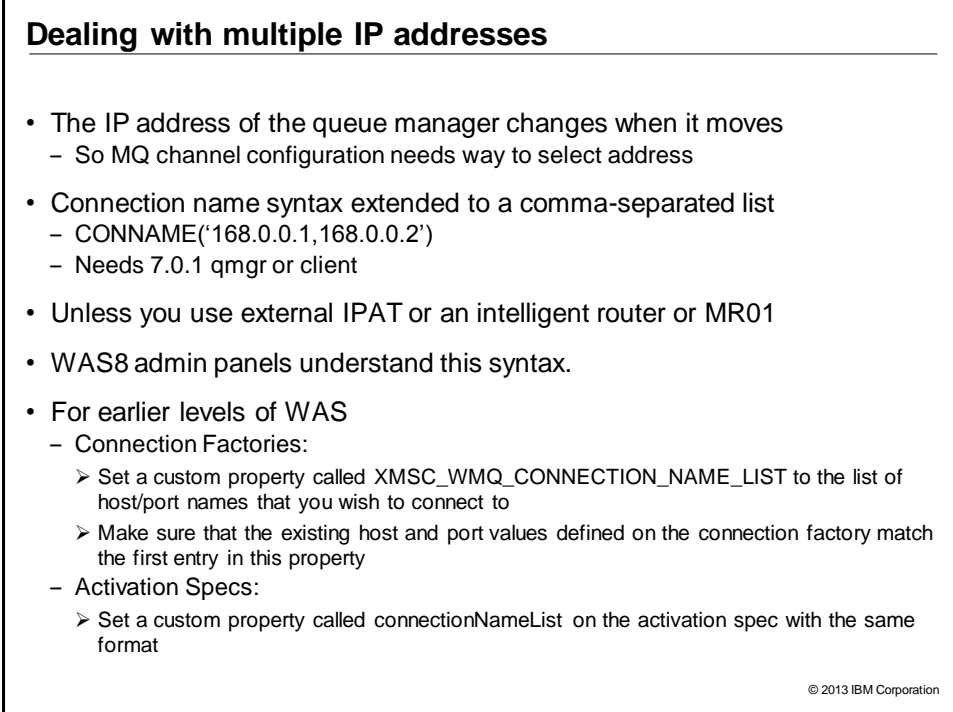

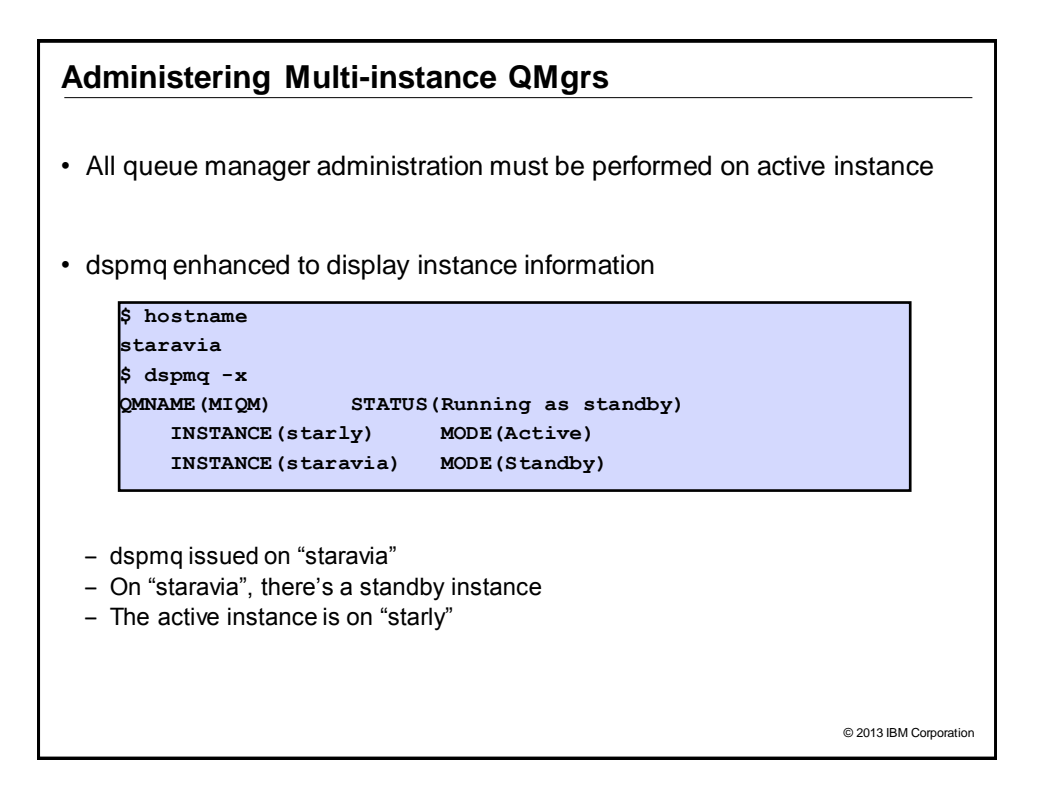

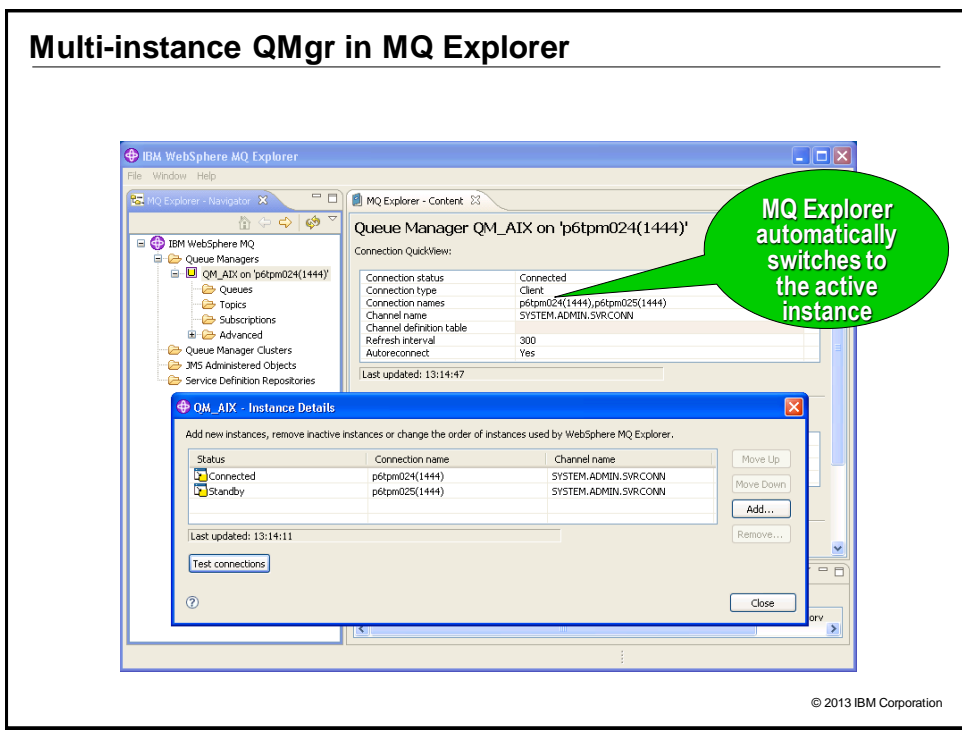

# © 2013 IBM Corporation **HA CLUSTERS**

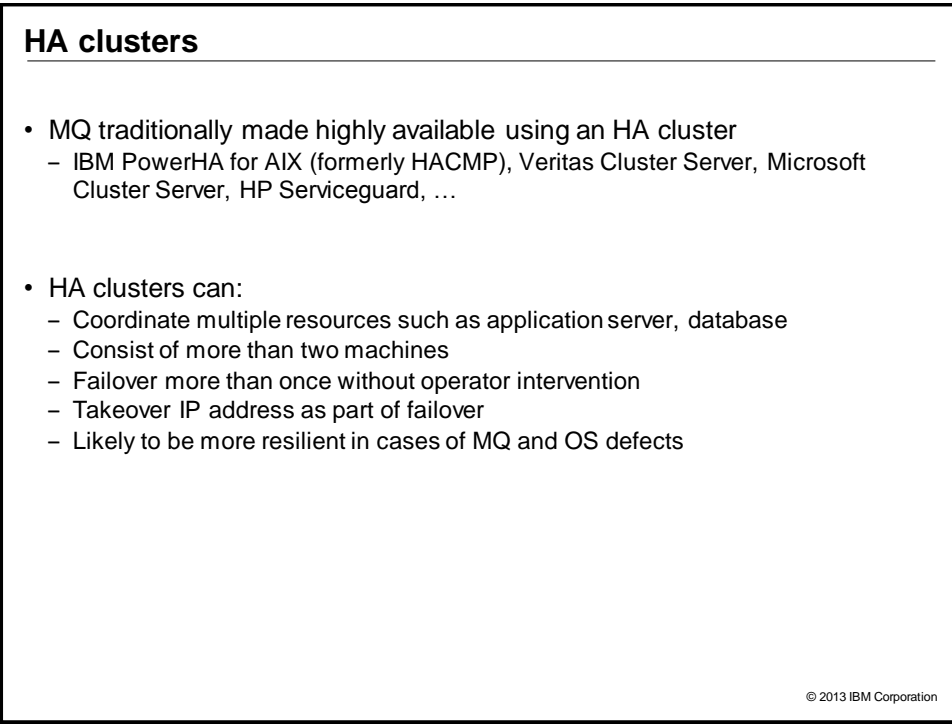

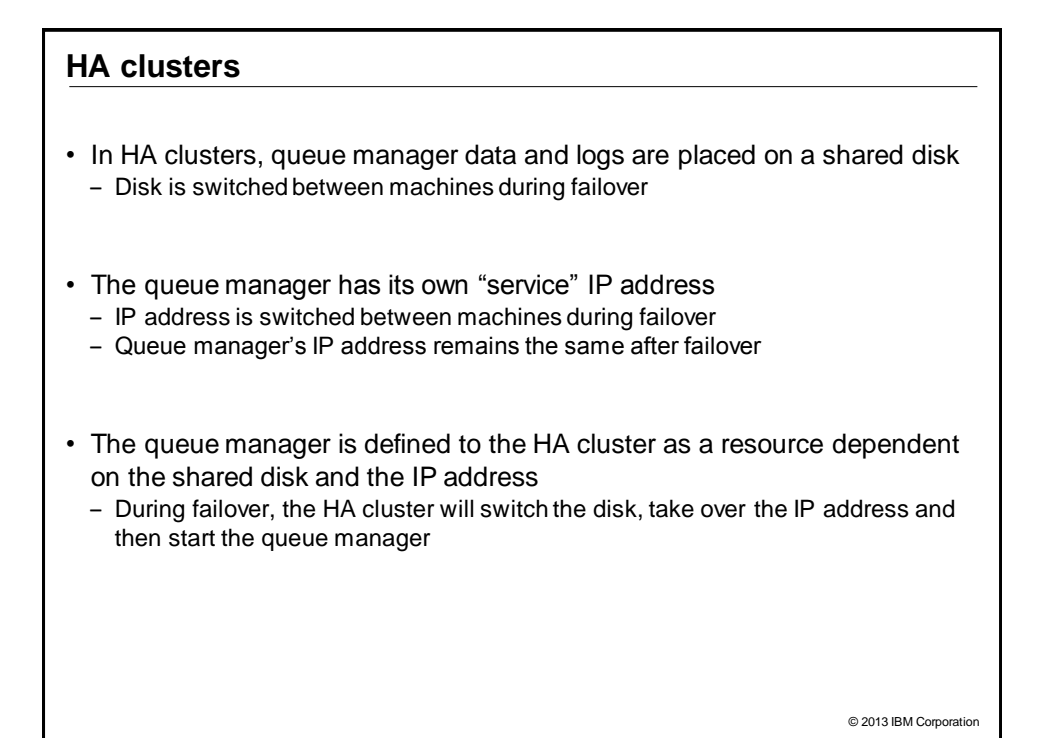

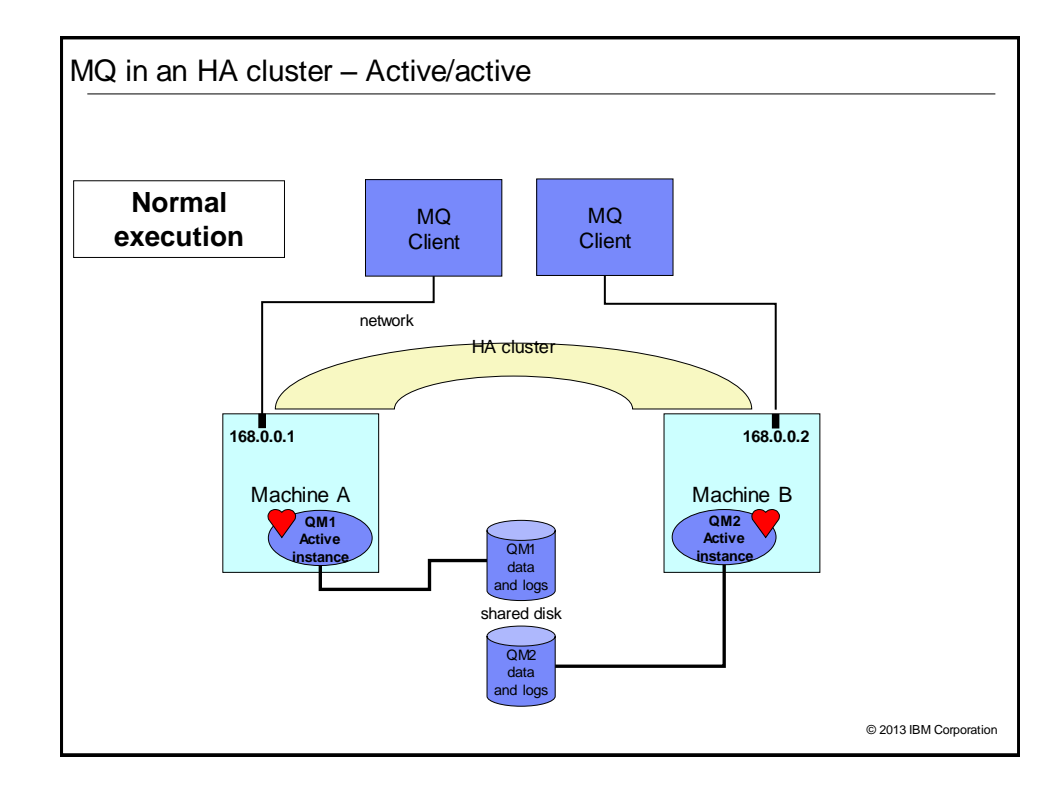

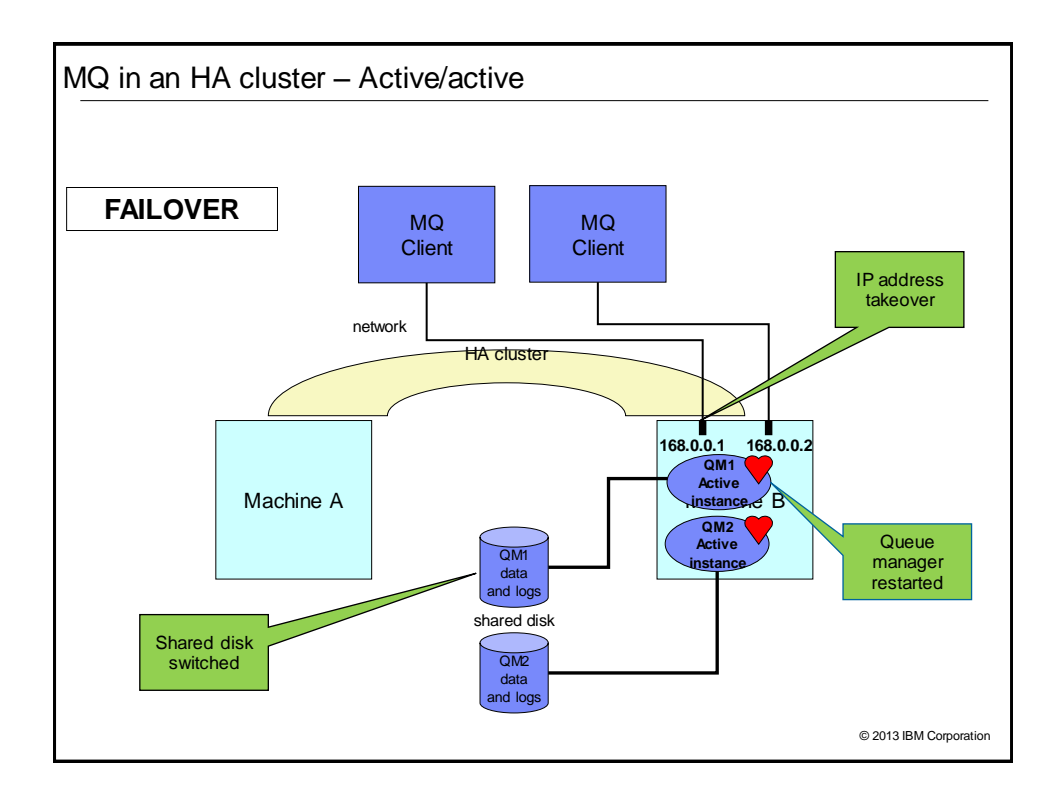

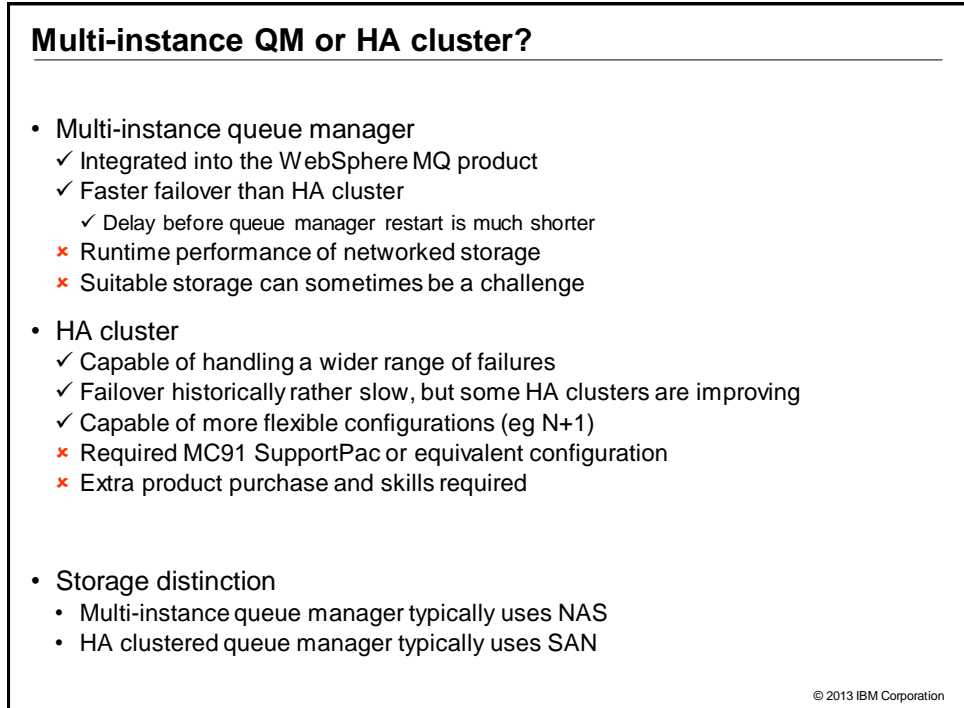

### **Creating QM for failover**

- Create filesystems on the shared disk, for example
	- ‒ /MQHA/QM1/data for the queue manager data
	- ‒ /MQHA/QM1/log for the queue manager logs

### • On one of the nodes:

- Mount the filesystems
- Create the queue manager
- crtmqm –md /MQHA/QM1/data –ld /MQHA/QM1/log QM1
- Print out the configuration information for use on the other nodes
	- dspmqinf –o command QM1

### • On the other nodes:

- ‒ Mount the filesystems
- ‒ Add the queue manager's configuration information
	- addmqinf –s QueueManager –v Name=QM1 –v Prefix=/var/mqm
		- –v DataPath=/MQHA/QM1/data/QM1 –v Directory=QM1

© 2013 IBM Corporation

### **Virtual Systems**

- Another mechanism being regularly used
- When MQ is in a virtual machine … simply shoot and restart the VM
- "Turning it off and back on again"
- Can be faster than any other kind of failover

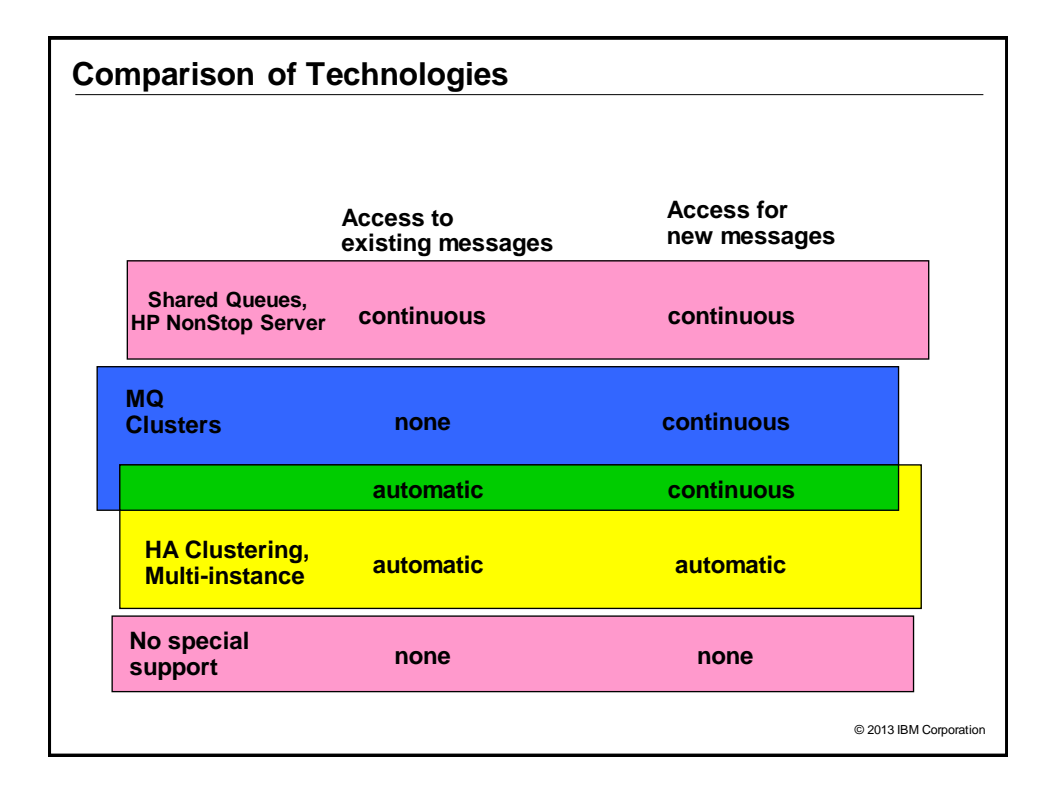

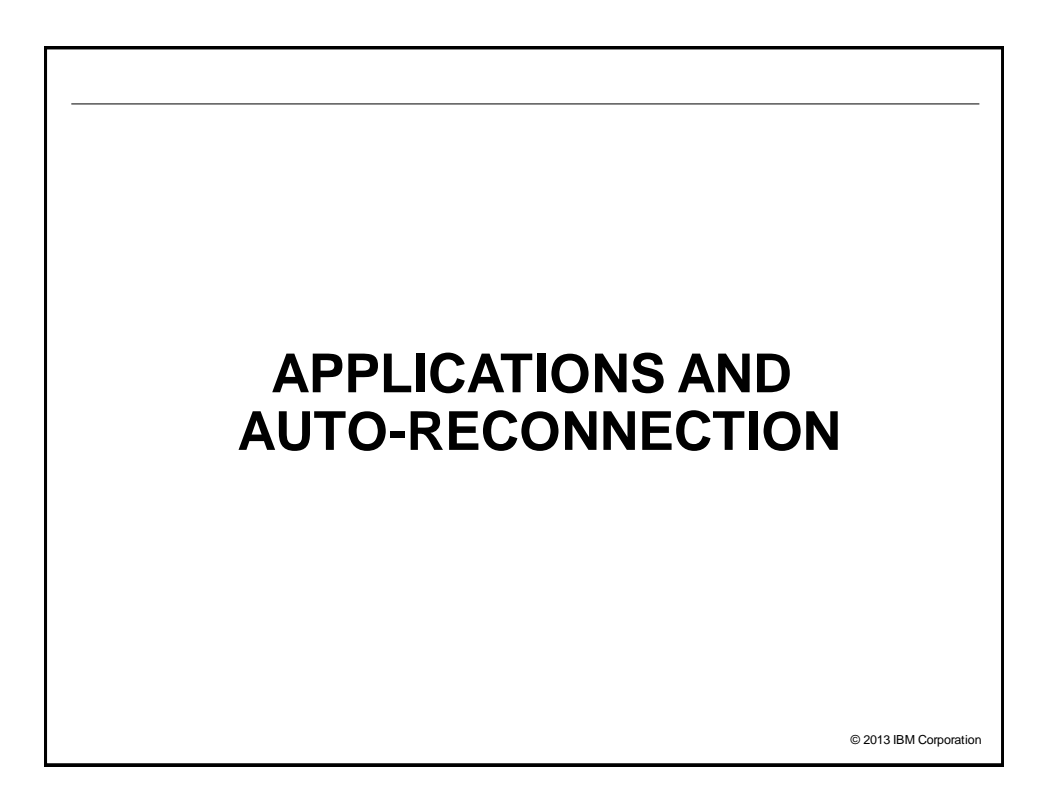

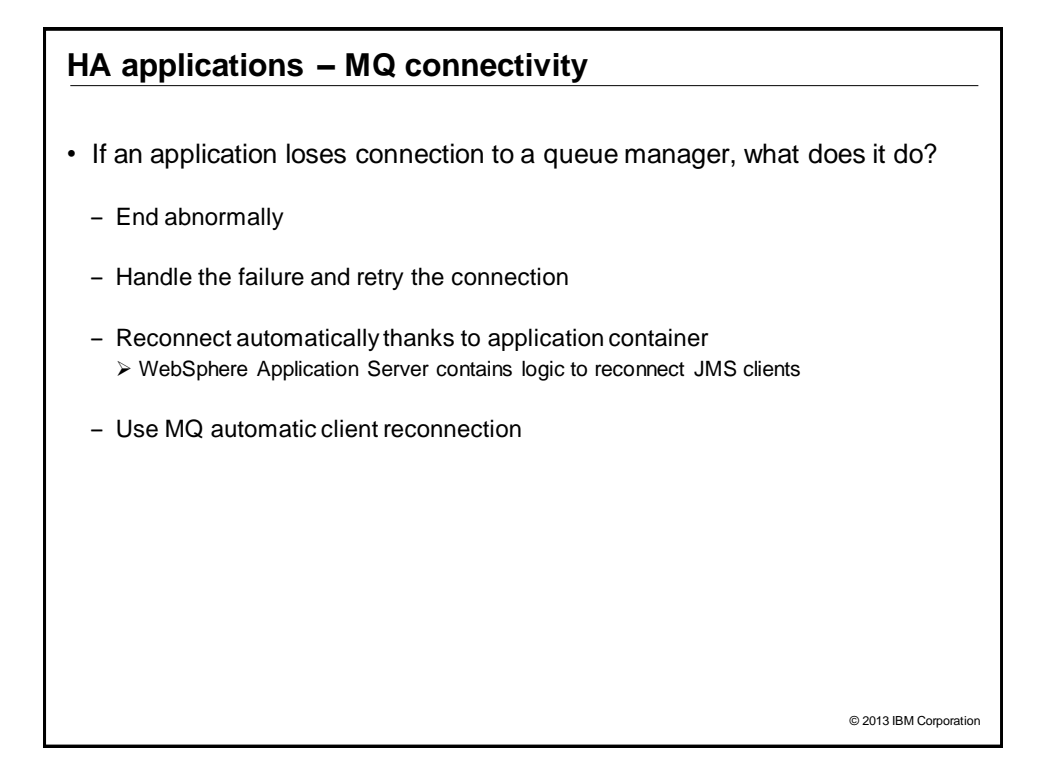

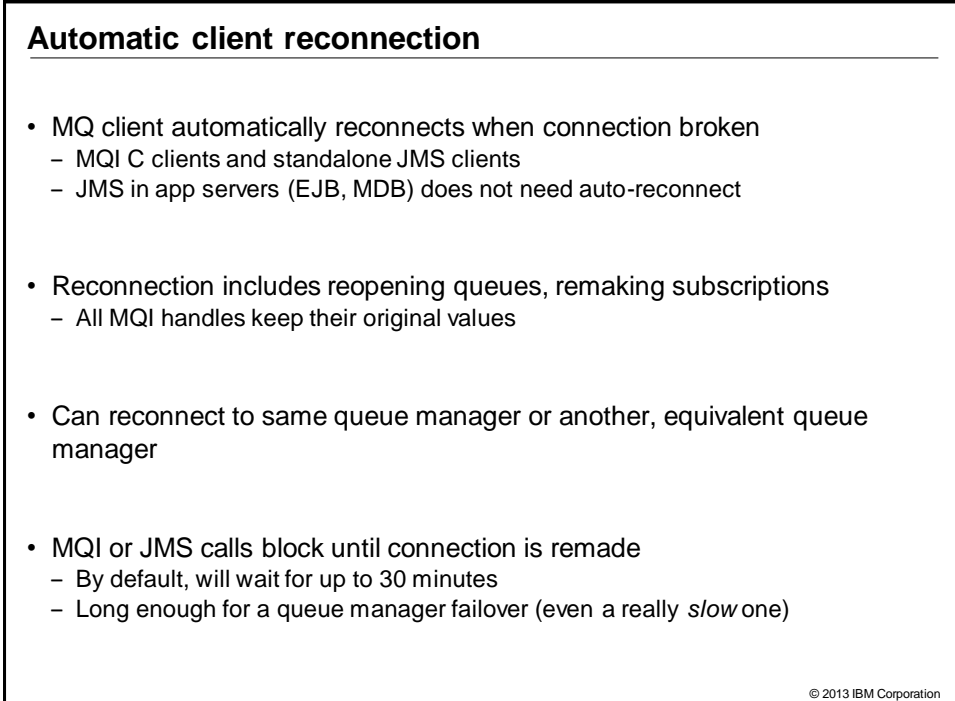

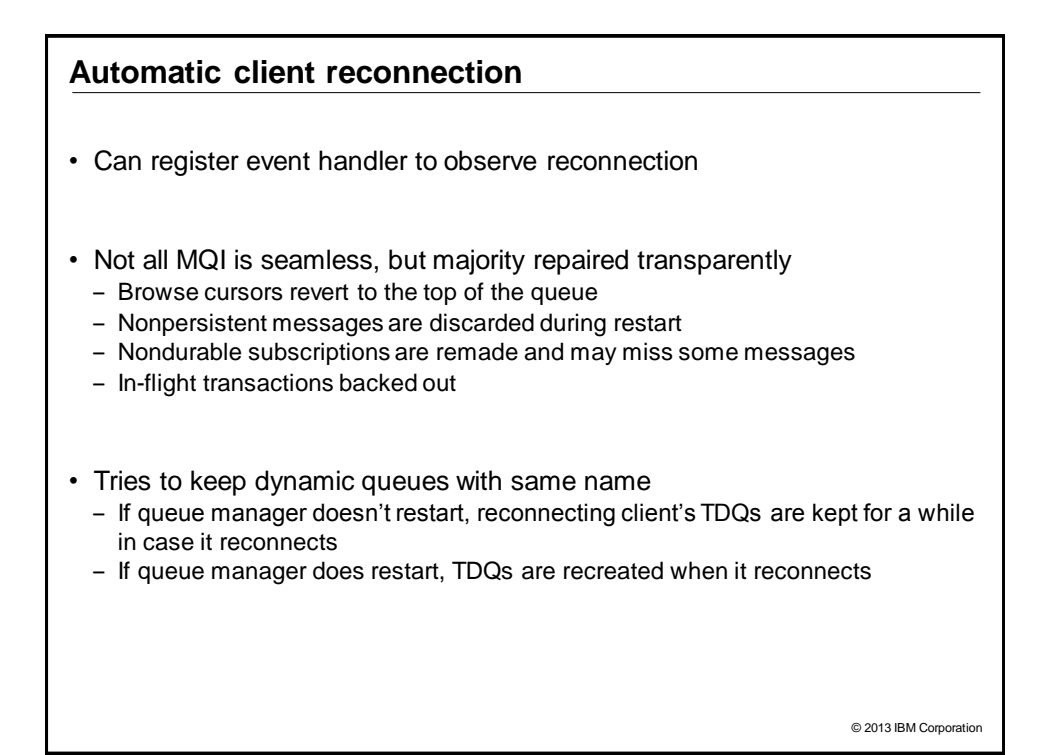

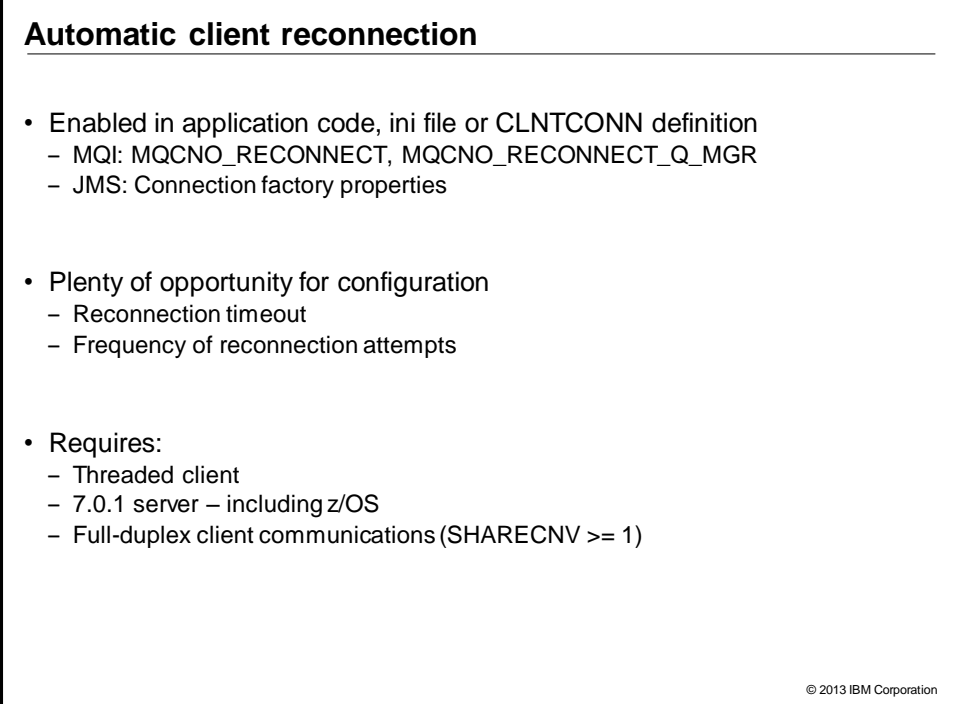

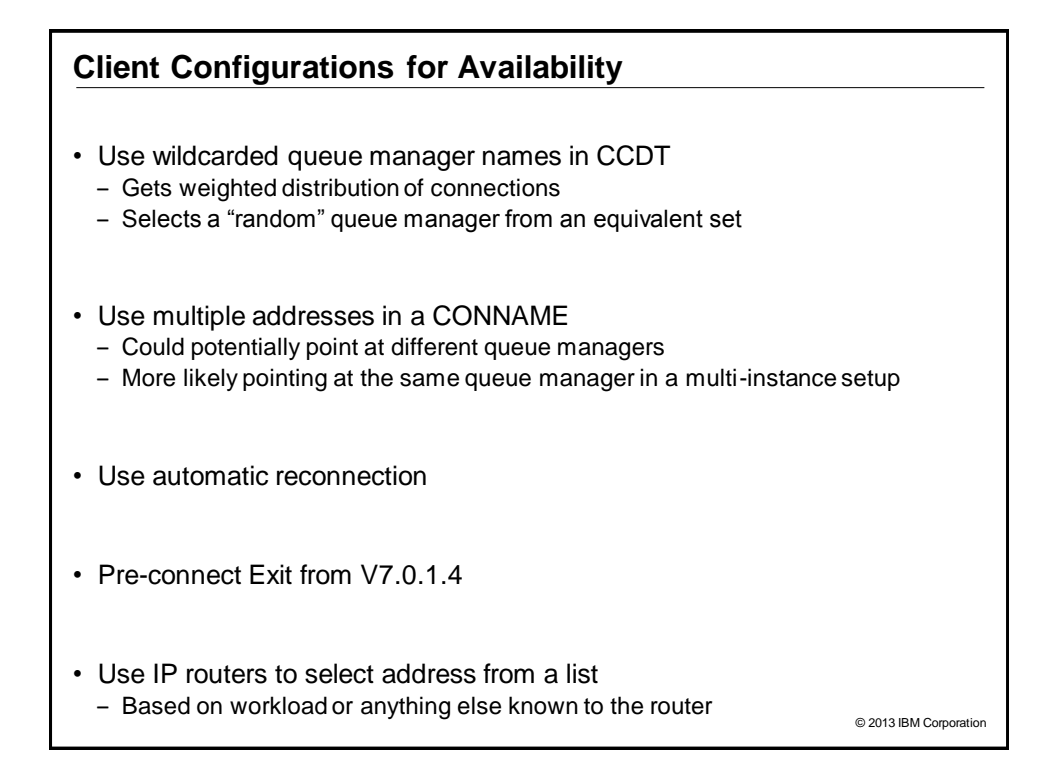

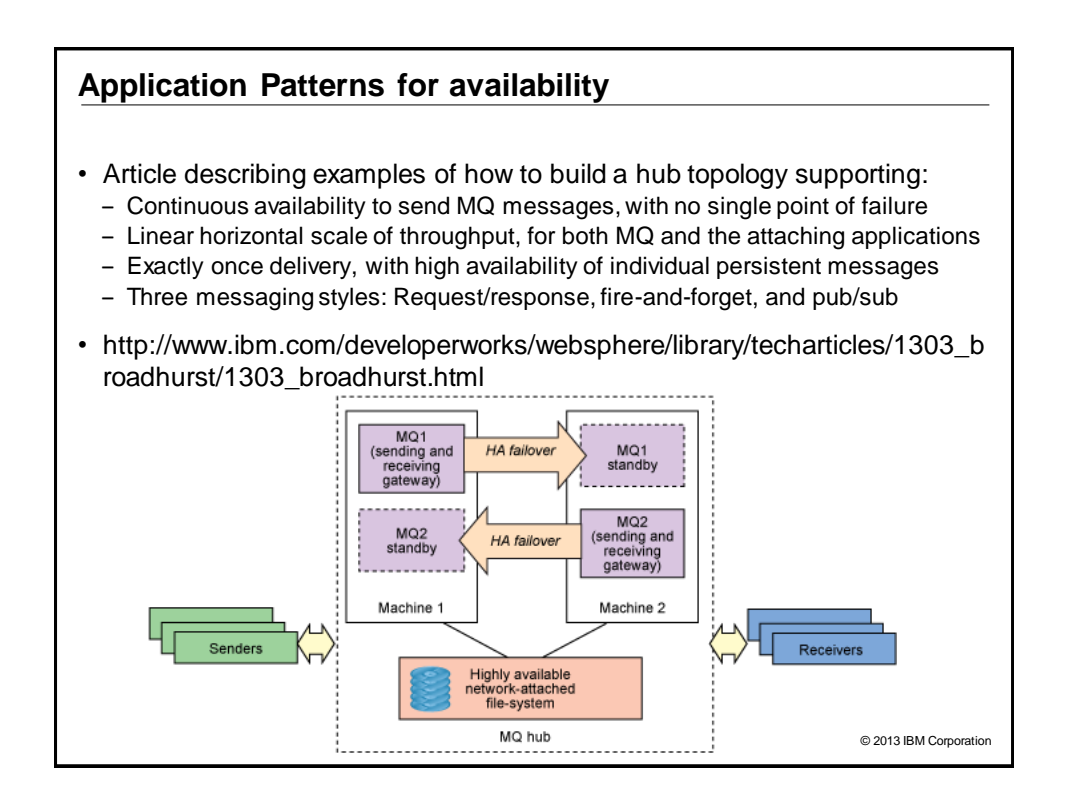

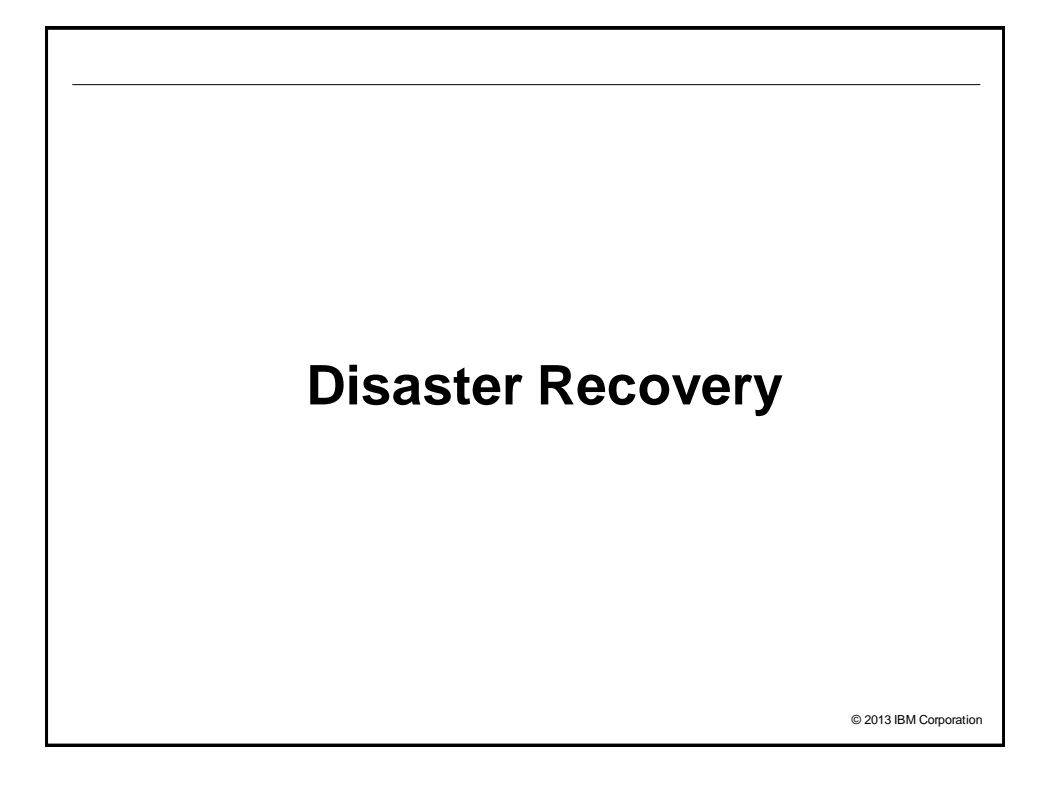

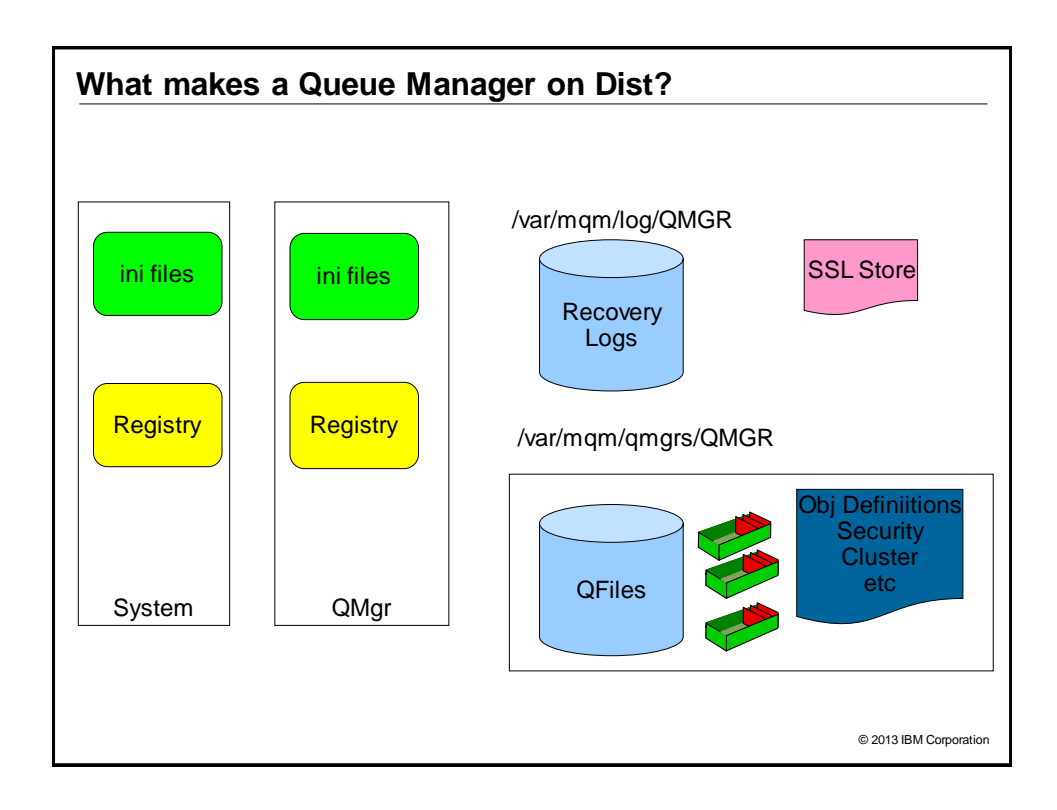

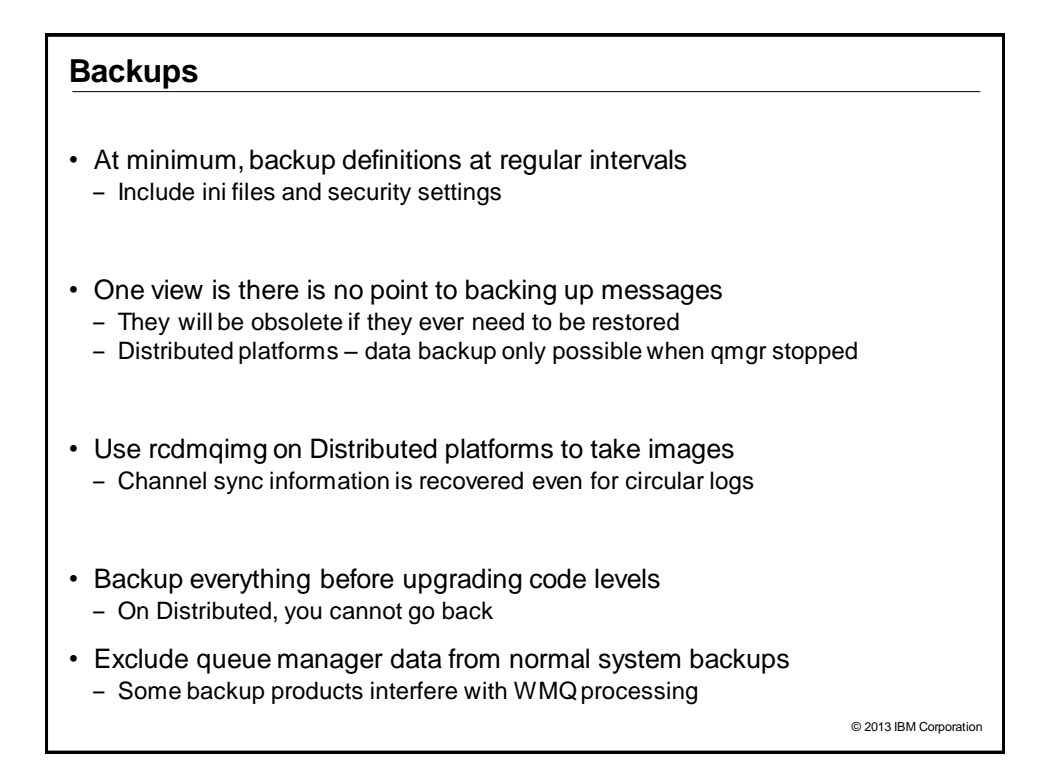

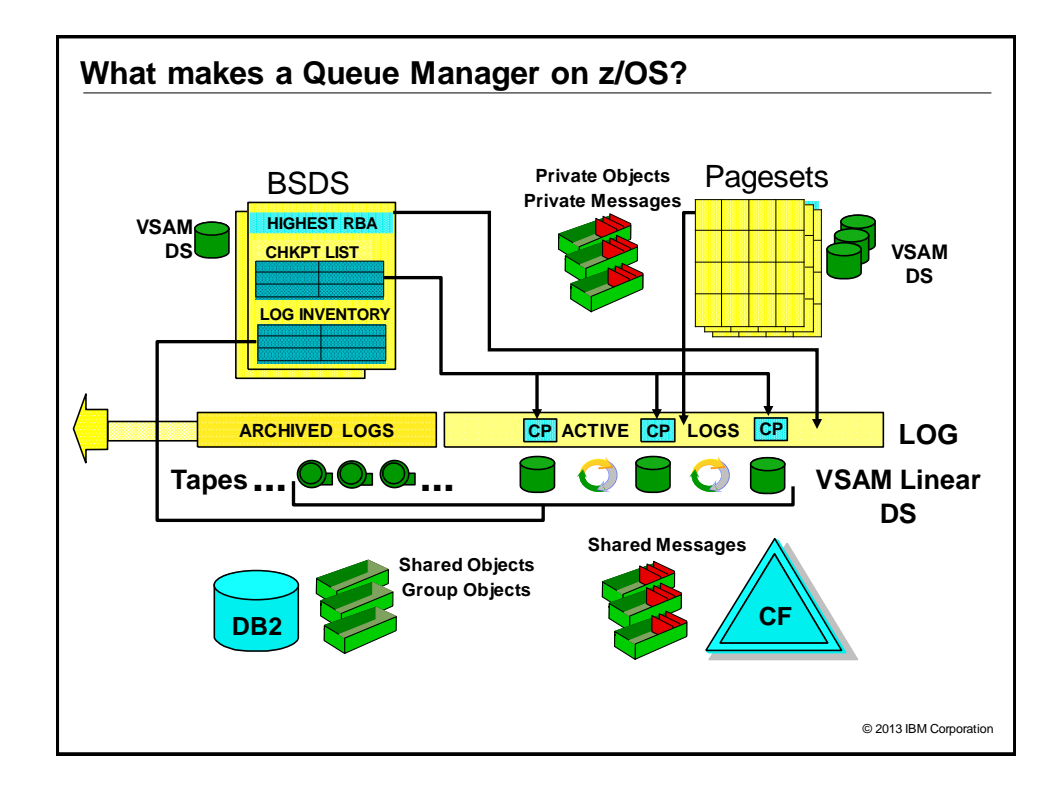

### **What makes up a Queue Manager?**

- Queue manager started task procedure
	- Specifies MQ libraries to use, location of BSDS and pagesets and INP1, INP2 members start up processing
- System Parameter Module zParm - Configuration settings for logging, trace and connection environments for MQ
- BSDS: Vital for Queue Manager start up - Contains info about log RBAs, checkpoint information and log dataset names
- Active and Archive Logs: Vital for Queue Manager start up
	- Contain records of all recoverable activity performed by the Queue Manager
- Pagesets
	- Updates made "lazily" and brought "up to date" from logs during restart
	- Start up with an old pageset (restored backup) is not really any different from start up after queue manager failure
	- Backup needs to copy page 0 of pageset first (don't do volume backup!)
- DB2 Configuration information & Group Object Definitions
- Coupling Facility Structures
	- ‒ Hold QSG control information and MQ messages

© 2013 IBM Corporation

### **Backing Up a z/OS Queue Manager**

- Keep copies of ZPARM, MSTR procedure, product datasets and INP1/INP2 members
- Use dual BSDS, dual active and dual archive logs
- Take backups of your pagesets
	- This can be done while the queue manager is running (fuzzy backups)
	- Make sure you backup Page 0 first, REPRO or ADRDSSU logical copy
- DB2 data should be backed up as part of the DB2 backup procedures
- CF application structures should be backed up on a regular basis - These are made in the logs of the queue manager where the backup was issued

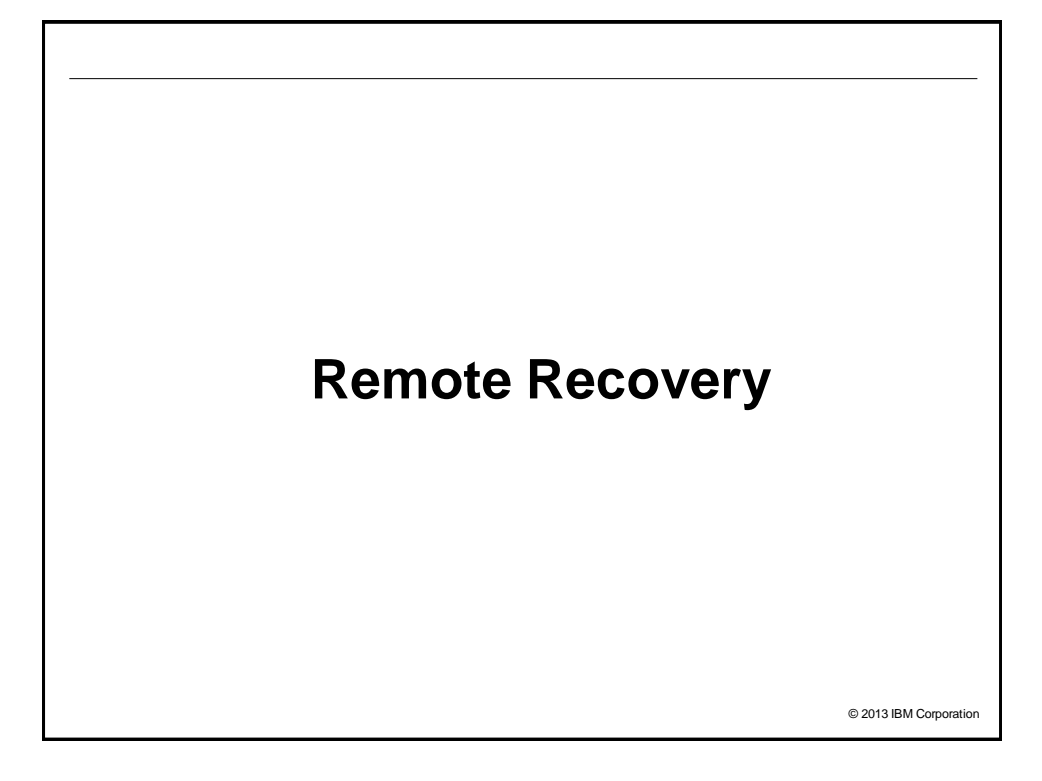

# © 2013 IBM Corporation **Topologies** • Sometimes a data centre is kept PURELY as the DR site • Sometimes 2 data centres are in daily use; back each other up for disasters ‒ Normal workload distributed to the 2 sites - These sites are probably geographically distant • Another variation has 2 data centres "near" each other - Often synchronous replication - With a 3rd site providing a long-distance backup • And of course further variations and combinations of these

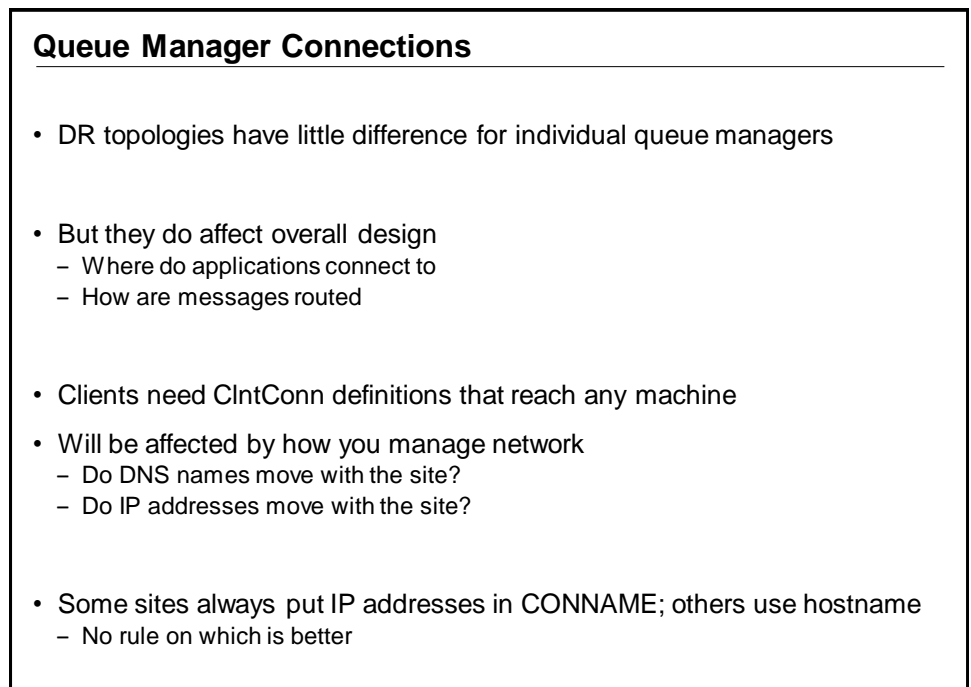

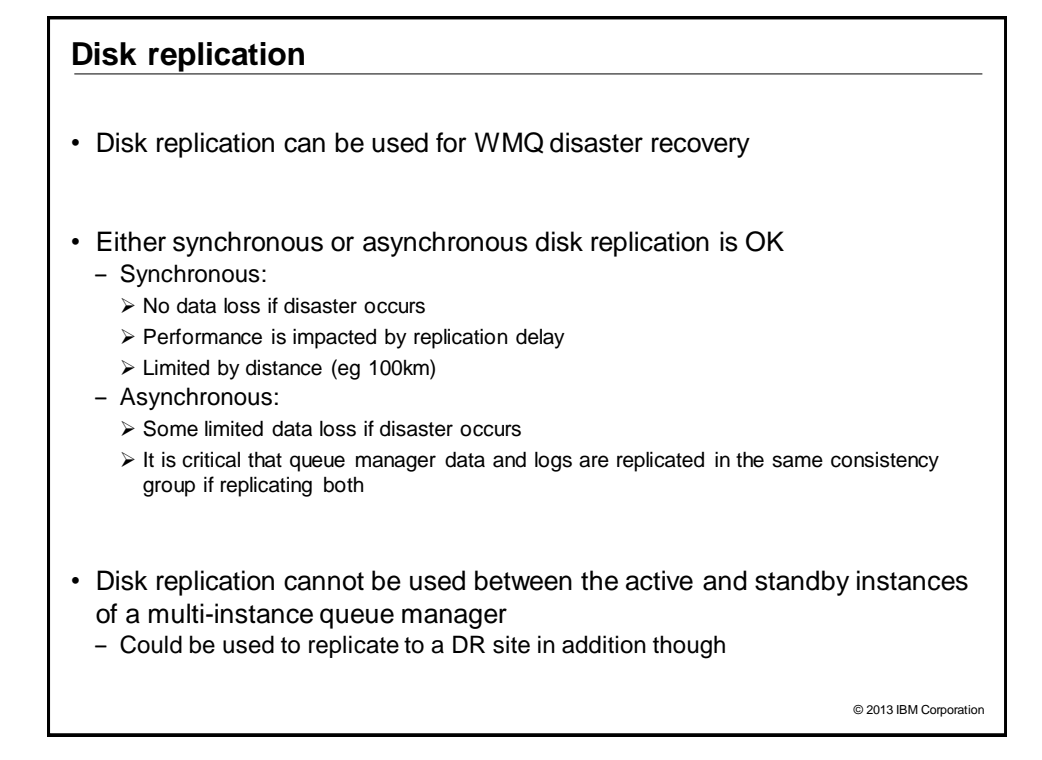

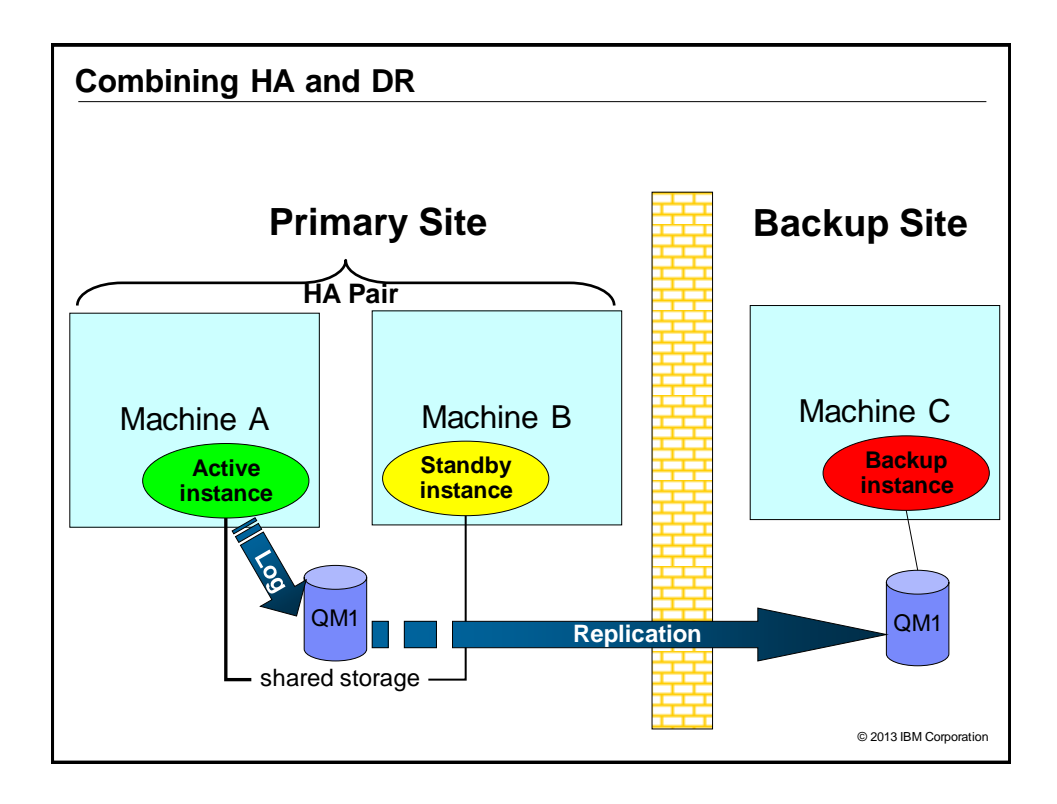

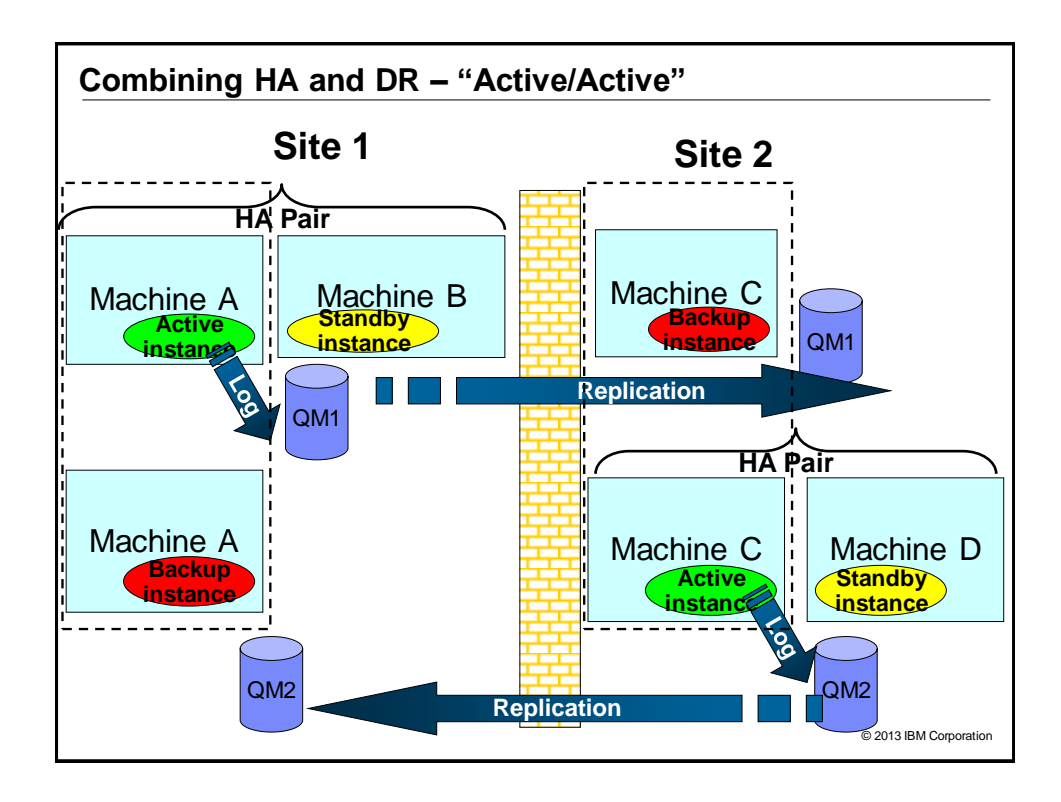

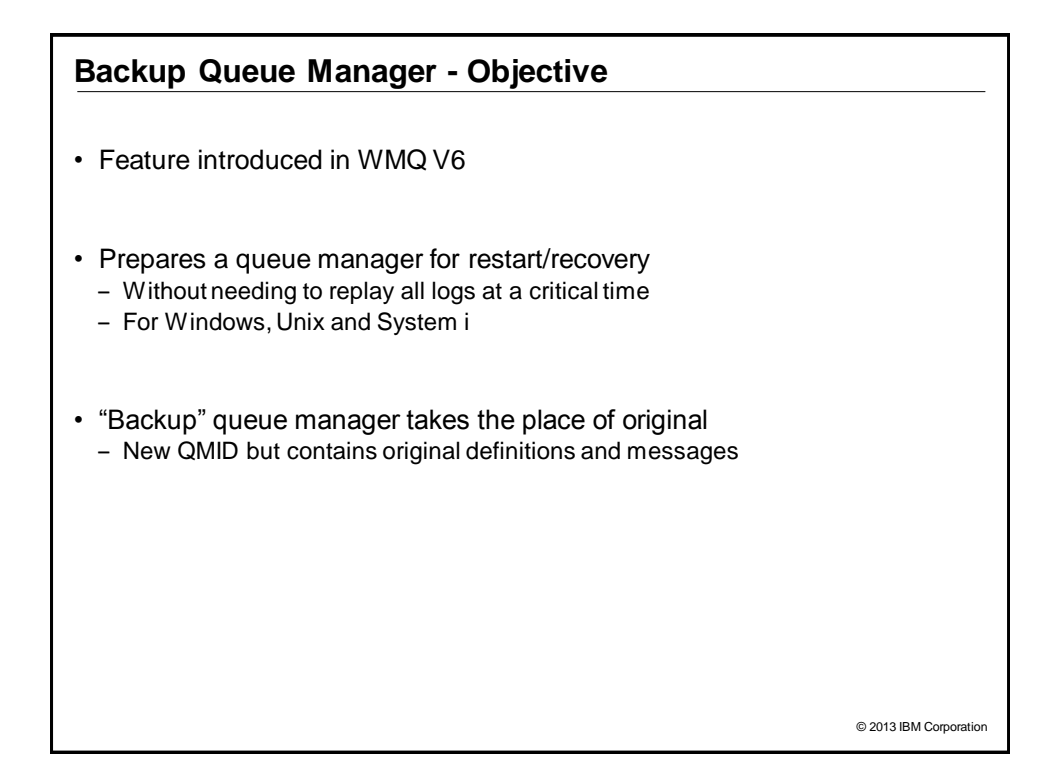

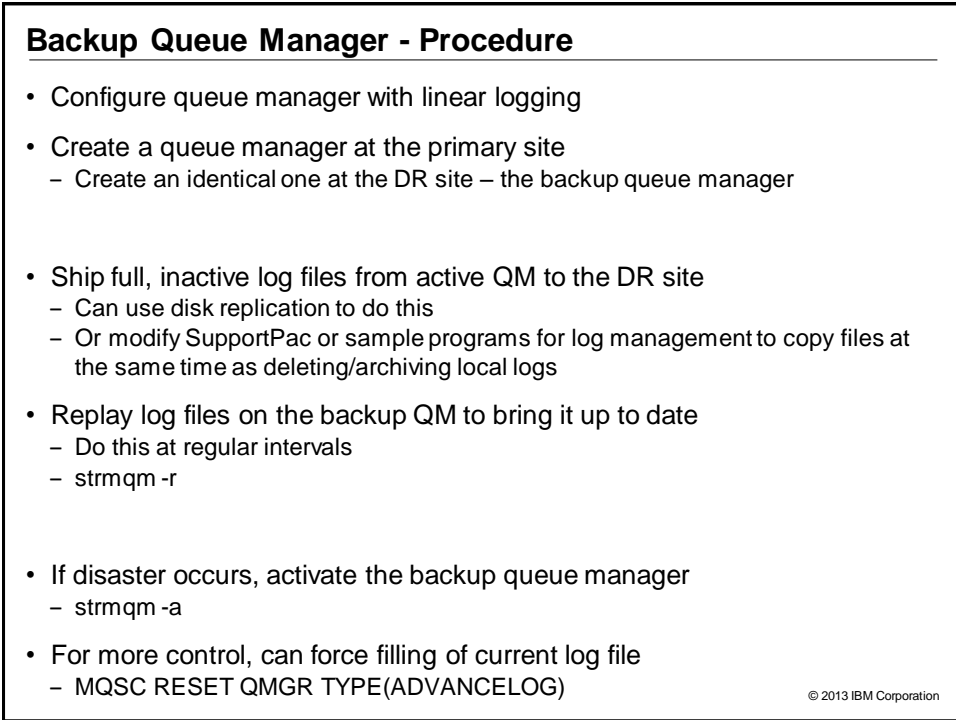

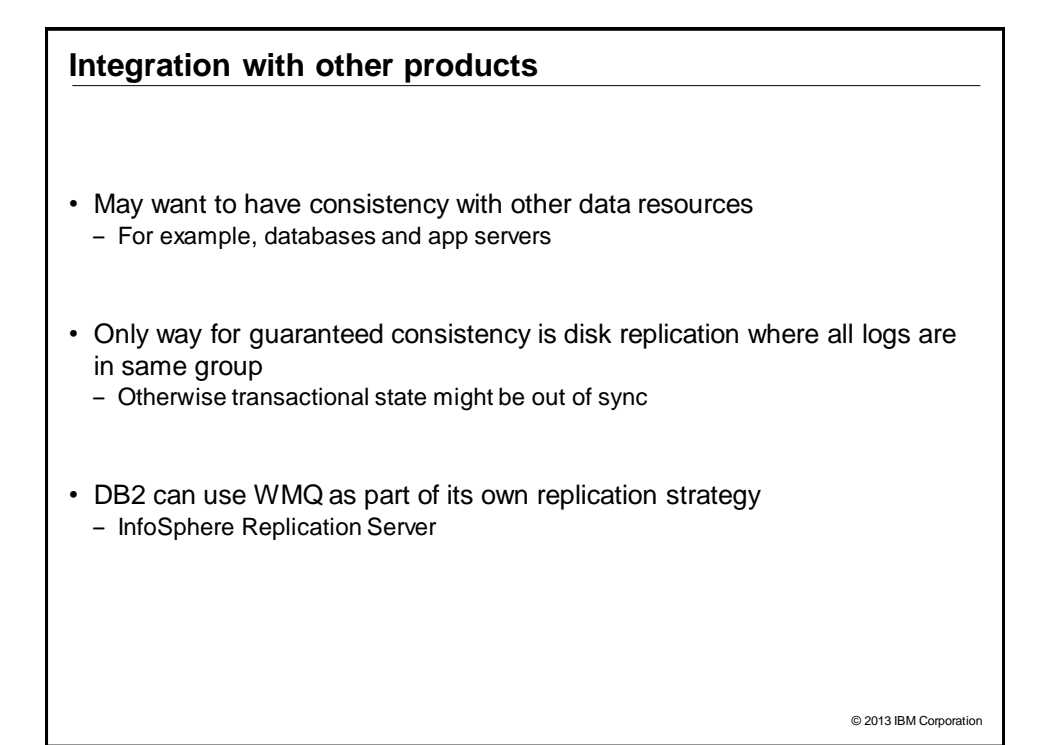

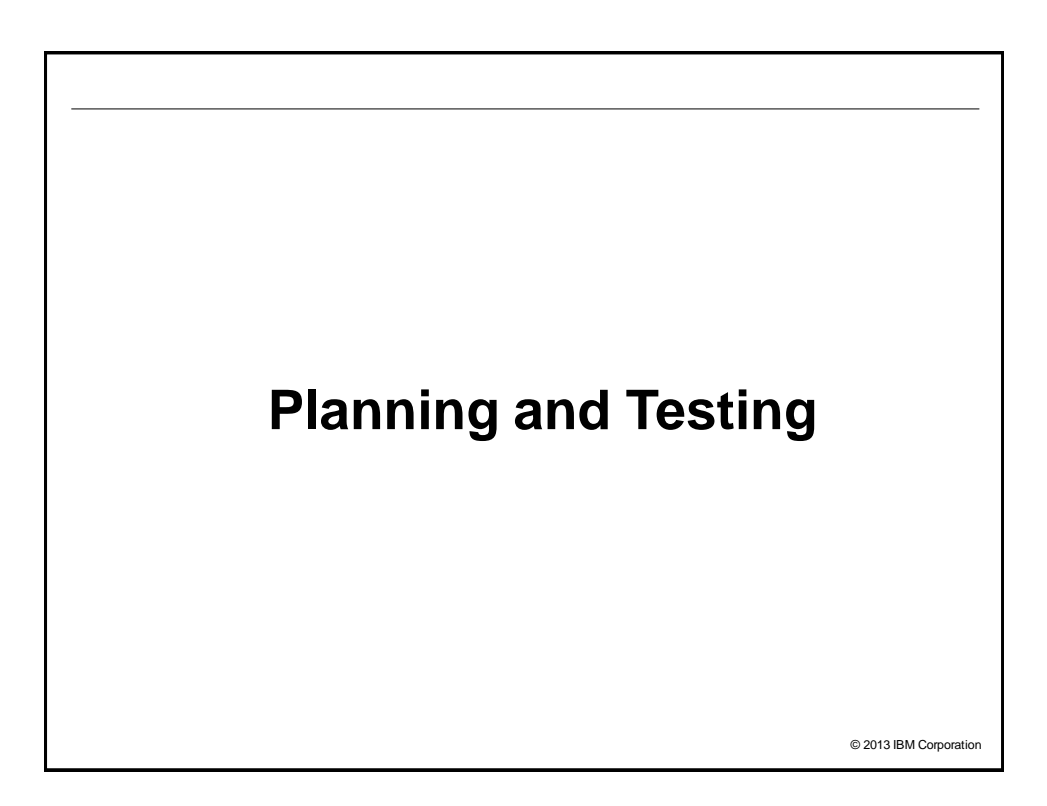

### **Planning for Recovery**

- Write a DR plan
	- ‒ Document everything to tedious levels of detail
	- Include actual commands, not just a description of the operation > Not "Stop MQ", but "as mqm, run /usr/local/bin/stopmq.sh US.PROD.01"
- And test it frequently
	- Recommend twice a year
	- Record time taken for each task
- Remember that the person executing the plan in a real emergency might be under-skilled and over-pressured

- ‒ Plan for no access to phones, email, online docs …
- Each test is likely to show something you've forgotten
	- Update the plan to match
	- ‒ You're likely to have new applications, hardware, software …
- May have different plans for different disaster scenarios

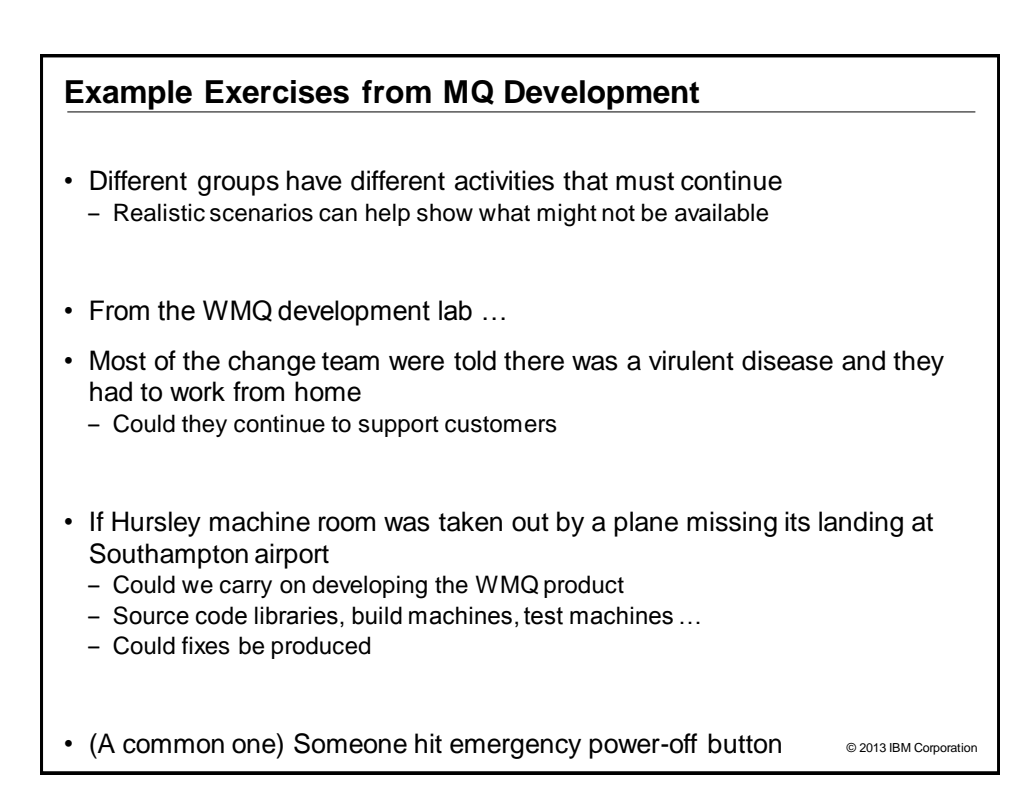

### © 2013 IBM Corporation **Networking Considerations** • DNS - You will probably redirect hostnames to a new site - But will you also keep the same IP addresses? - Including NAT when routing to external partners? ‒ Affects CONNAME • Include external organisations in your testing - 3rd parties may have firewalls that do not recognize your DR servers • LOCLADDR configuration - Not normally used by MQ, but firewalls, IPT and channel exits may inspect it - May need modification if a machine changes address • Clustering needs special consideration - Easy to accidentally join the real cluster and start stealing messages - Ideally keep network separated, but can help by: > Not giving backup 'live' security certs  $\triangleright$  Not starting chinit address space ( $z/OS$ )  $\triangleright$  Not allowing channel initiators to start (distributed) Use CHLAUTH rules • Backup will be out of sync with the cluster - REFRESH CLUSTER() resolves updates

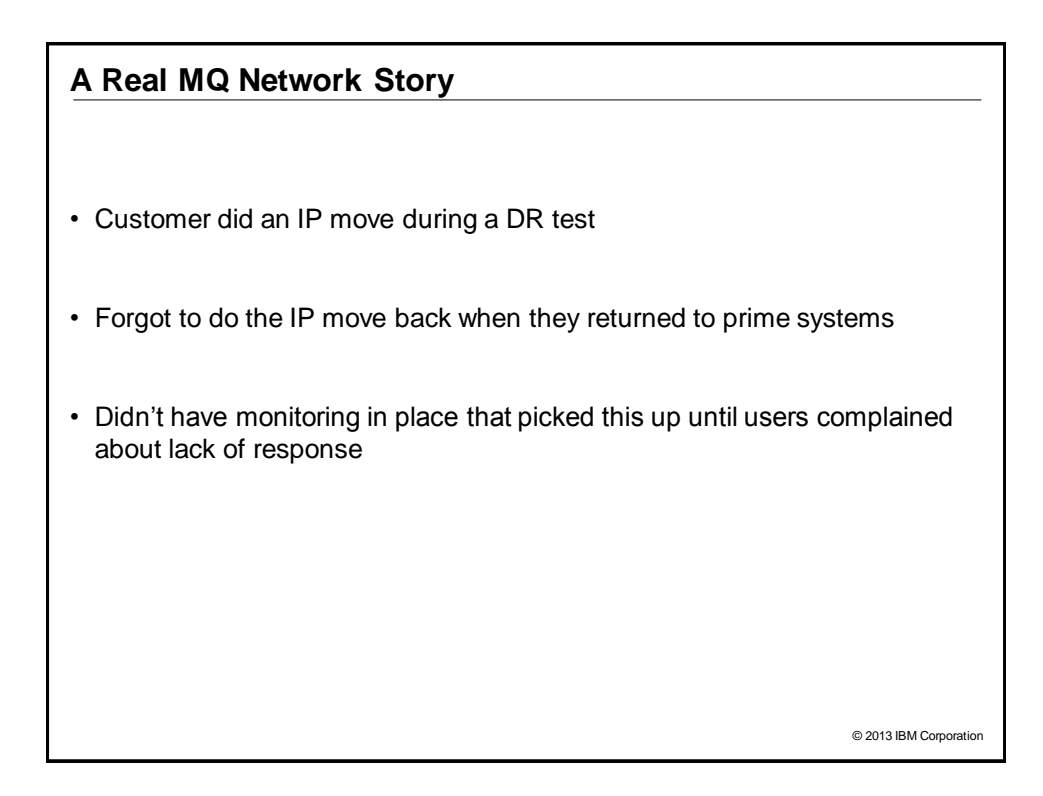

### **Other Resources**

- Applications may need to deal with replay or loss of data.
	- Decide whether to clear queues down to a known state, or enough information elsewhere to manage replays
- Order of recovery may change with different product releases ‒ Every time you install a new version of a product revisit your DR plan
- What do you really need to recover
	- DR site might be lower-power than primary site
	- Some apps might not be critical to the business
	- But some might be unrecognised prereqs

© 2013 IBM Corporation

### **If a Real Disaster Hits**

- Hopefully you never need it. But if the worst happens:
- Follow your tested plan
	- Don't try shortcuts
- But also, if possible:
	- ‒ Get someone to take notes and keep track of the time tasks took
	- Prepare to attend post mortem meetings on steps you took to recover
	- ‒ Accept all offers of assistance
- And afterwards:
	- ‒ Update your plan for the next time

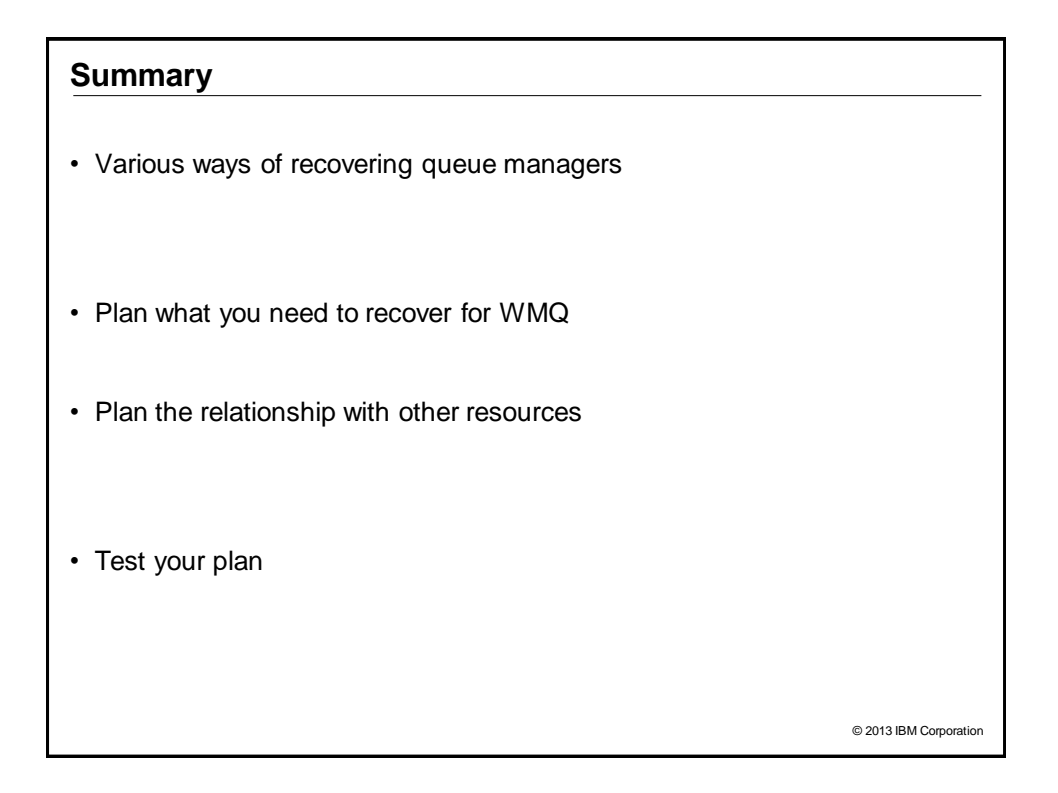

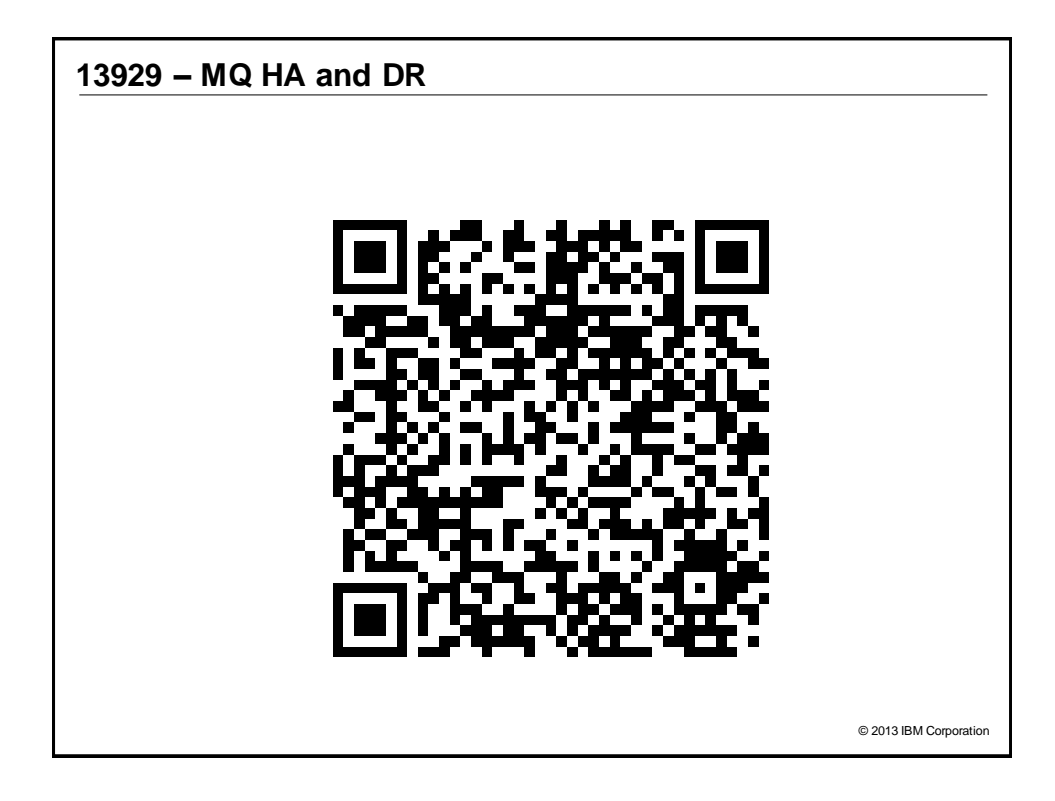